## <span id="page-0-0"></span>UNIVERSIDADE FEDERAL DO RIO DE JANEIRO INSTITUTO DE COMPUTAÇÃO CURSO DE BACHARELADO EM CIÊNCIA DA COMPUTAÇÃO

PEDRO PAULO KLEIZ

DEMOCRATIZAÇÃO DA INFORMAÇÃO COMO FERRAMENTA TRANSFORMADORA NO MERCADO DE RENDA VARIÁVEL por meio de software financeiro

> RIO DE JANEIRO 2023

## PEDRO PAULO KLEIZ

## DEMOCRATIZAÇÃO DA INFORMAÇÃO COMO FERRAMENTA TRANSFORMADORA NO MERCADO DE RENDA VARIÁVEL por meio de software financeiro

Trabalho de conclusão de curso de graduação apresentado ao Instituto de Computação da Universidade Federal do Rio de Janeiro como parte dos requisitos para obtenção do grau de Bacharel em Ciência da Computação.

Orientadora: Profa. Valeria Menezes Bastos, D. Sc

RIO DE JANEIRO 2023

## CIP - Catalogação na Publicação

Kleiz, Pedro Paulo K64d Democratização da informação como ferramenta Democratização da informação como ferramenta<br>transformadora no mercado de renda variável por<br>meio de software financeiro / Pedro Paulo Kleiz. --<br>Rio de Janeiro, 2023. 63 f. Orientadora: Valeria Menezes Bastos. Trabalho de conclusão de curso (graduação) -Universidade Federal do Rio de Janeiro, Instituto de Computação, Bacharel em Ciência da Computação, 2023. 1. Desenvolvimento de software. 2. Mercado financeiro. 3. Renda variável. 4. Python. 5. Django. I. Bastos, Valeria Menezes, orient. II. Título.

Elaborado pelo Sistema de Geração Automática da UFRJ com os dados fornecidos pelo(a) autor(a), sob a responsabilidade de Miguel Romeu Amorim Neto - CRB-7/6283.

## PEDRO PAULO KLEIZ

## DEMOCRATIZAÇÃO DA INFORMAÇÃO COMO FERRAMENTA TRANSFORMADORA NO MERCADO DE RENDA VARIÁVEL por meio de software financeiro

Trabalho de conclusão de curso de graduação apresentado ao Instituto de Computação da Universidade Federal do Rio de Janeiro como parte dos requisitos para obtenção do grau de Bacharel em Ciência da Computação.

Aprovado em 06 de setembro de 2023

BANCA EXAMINADORA:

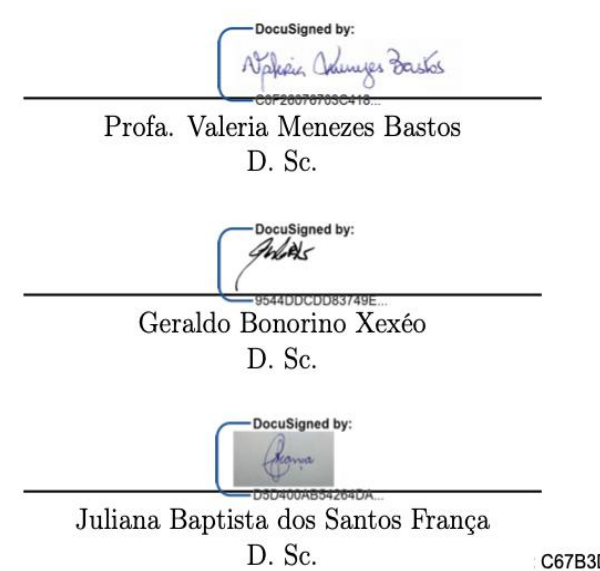

D1F-3D41-4730-86B8-A5AAE0CA8478

À minha família, que sempre me apoiou, e em especial, à memória amorosa de minha avó Célia, que, infelizmente, não pôde testemunhar as conquistas alcançadas por seu neto.

Visando um destino diferente, a unica alternativa foi escolher o que não estava claro e nem ao alcance das minhas mãos. Estudar me fez chegar em níveis desconhecidos, que estou longe de desvendá-los.

> "A educação é a arma mais poderosa que você pode usar para mudar o mundo."

> > Nelson Mandela

#### RESUMO

O mercado financeiro brasileiro está em expansão, embora ainda esteja distante de atingir seu potencial máximo devido a diversos motivos, incluindo a falta de informações adequadas. Diante disso, tornou-se necessário desenvolver um software de linguagem acessível e alta disponibilidade, visando proporcionar um ensino simplificado. Para atingir esse propósito, a escolha de contrução de uma plataforma web foi a mais adequada, permitindo que mais pessoas tivessem acesso. Além disso, os resultados obtidos em relação à evolução dos usuários demonstraram-se bastante satisfatórios. Ademais, informações subjetivas foram coletadas por meio de entrevistas para abordar aspectos não quantificáveis, contudo ainda importantes para a evolução da plataforma, como experiência geral e dificuldades ao entender o conteúdo apresentado. Vemos ainda que é possível perceber que o conhecimento sobre o mercado financeiro ainda é pouco difundido entre a população geral no Brasil, mesmo com soluções gratuitas e de fácil acesso.

Palavras-chave: desenvolvimento de software; mercado financeiro; renda variável; python; django; desenvolvimento web.

## ABSTRACT

The Brazilian financial market is expanding, although it is still far from reaching its full potential due to various reasons, including the lack of adequate information. In light of this, it became necessary to develop a software with accessible language and high availability, aiming to provide simplified education. To achieve this purpose, the construction of a web platform was the most suitable choice, allowing more people to have access. Furthermore, the results obtained regarding the users' progress proved to be quite satisfactory. Moreover, subjective information was collected through interviews to address non-quantifiable aspects, which are still important for the platform's improvement, such as overall experience and difficulties in understanding the presented content. Furthermore it is evident that knowledge about the financial market is still limited among the general population in Brazil, even with free and easily accessible solutions.

Keywords: software development; financial market; variable income; python; django; web development.

# LISTA DE ILUSTRAÇÕES

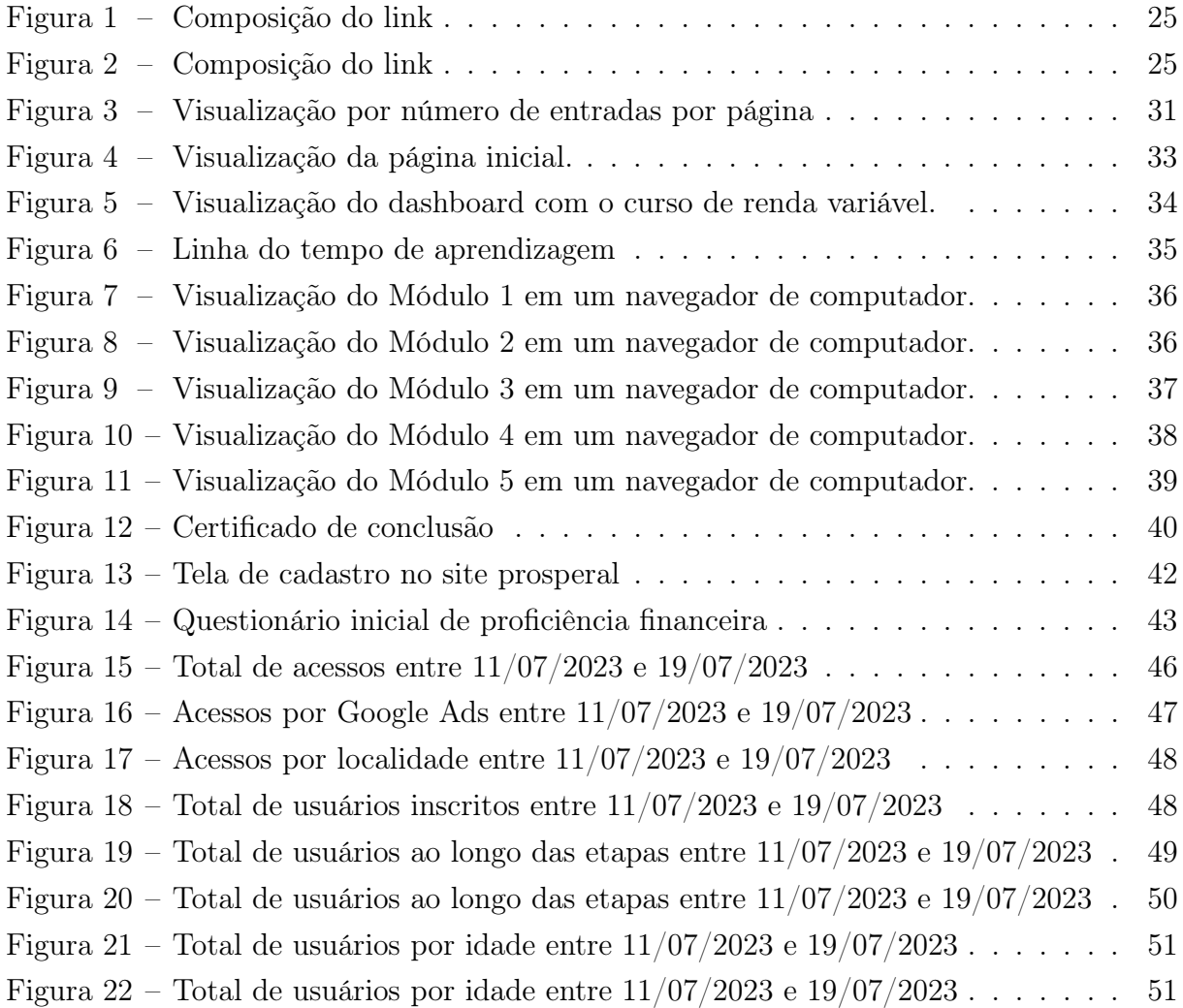

## LISTA DE CÓDIGOS

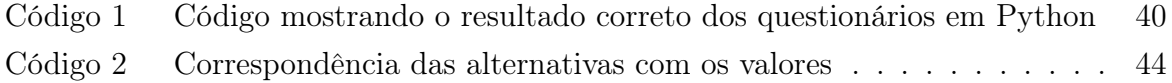

# SUMÁRIO

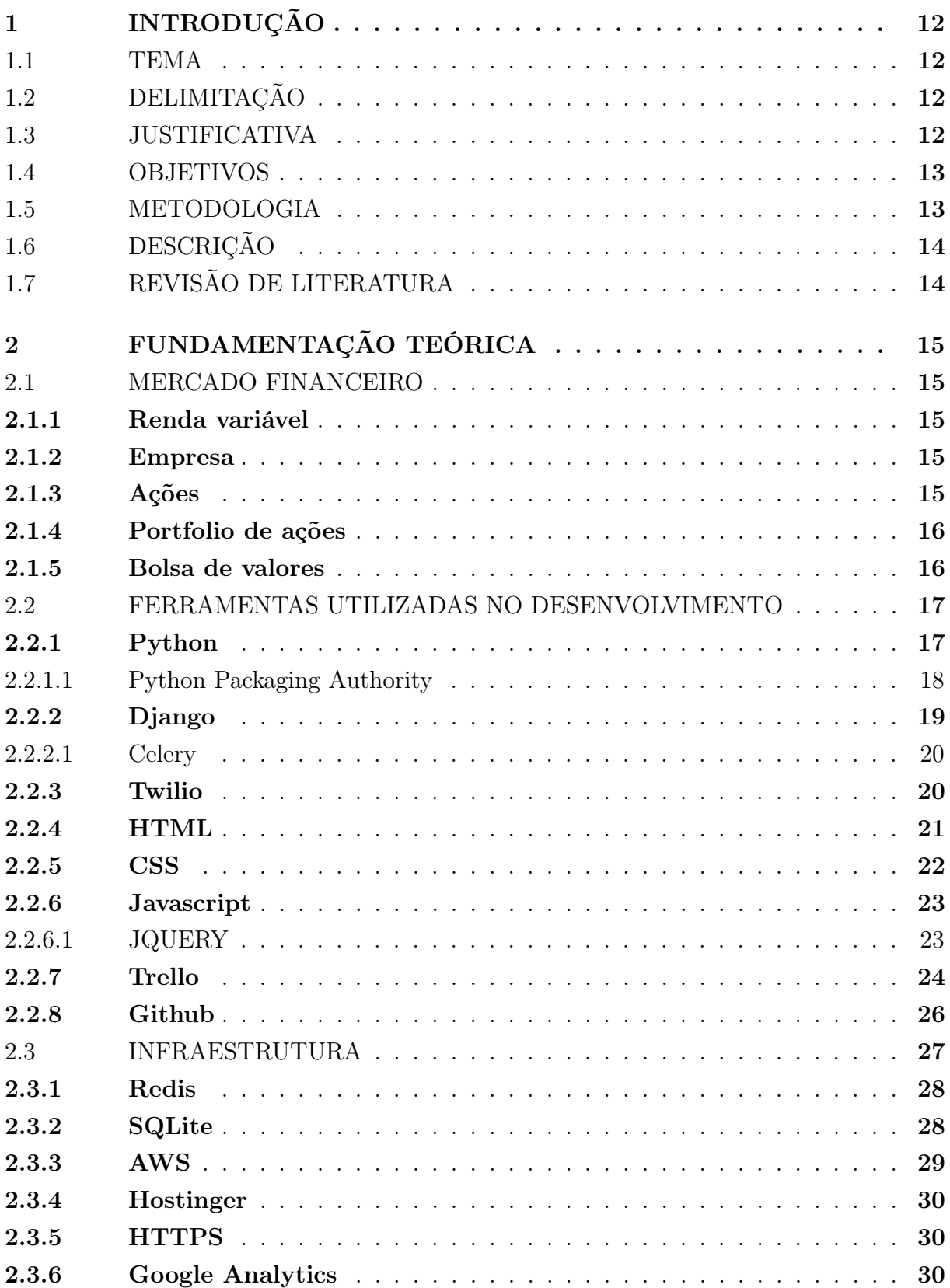

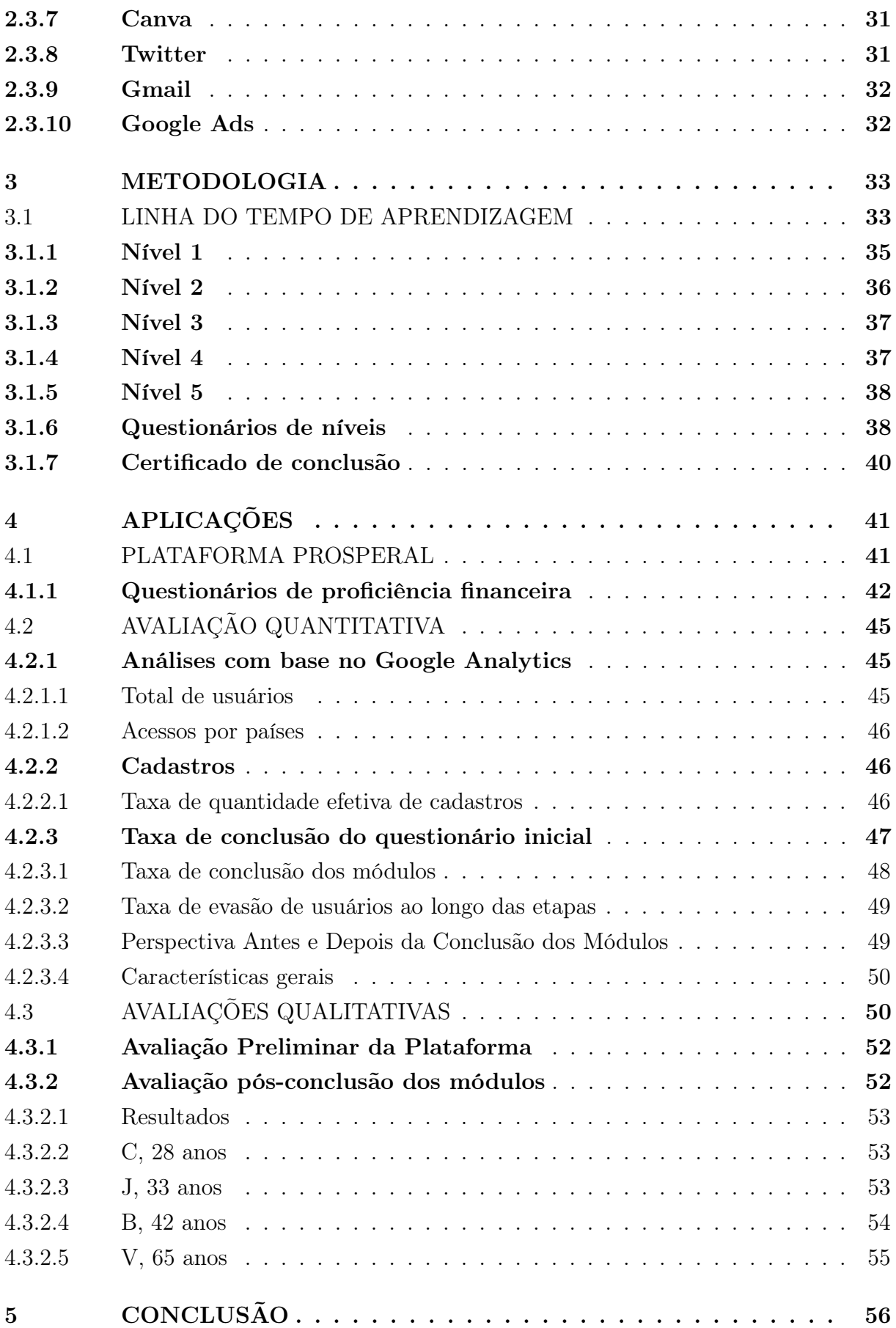

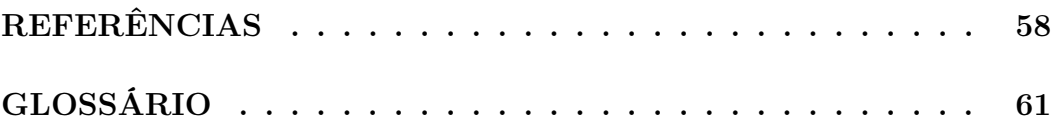

## <span id="page-13-0"></span>1 INTRODUÇÃO

### <span id="page-13-1"></span>1.1 TEMA

O tema do trabalho é o desenvolvimento de uma plataforma para proporcionar o aprendizado sobre o mercado financeiro brasileiro, com foco em renda variável.

O [software](#page-63-0) tem como objetivo ensinar de forma simples a importância de se investir, os termos utilizados, e quais são os passos para obter independência nessa área ainda desconhecida por muitos brasileiros.

#### <span id="page-13-2"></span>1.2 DELIMITAÇÃO

O objetivo do estudo está na democratização do ensino do mercado financeiro, com base na utilização de ações brasileiras para mostrar todos os passos até o investimento em renda variável. Além disso, as principais partes envolvidas nesse processo e suas funções também são apresentadas.

Com esse propósito, foi desenvolvido um software Web, ou seja, uma aplicação acessível diretamente nos navegadores. Esse software fica responsável por hospedar todo o conteúdo e gerenciar os acessos dos usuários, incluindo as funcionalidades de login, registro e o acompanhamento das etapas até que o usuário conclua todo o processo.

#### <span id="page-13-3"></span>1.3 JUSTIFICATIVA

Nos últimos anos, o acesso à informação aumentou significamente no Brasil. De acordo com [\(RODRIGUES,](#page-60-0) [2022\)](#page-60-0) o percentual de domicilios com intenet em 2021 ultrapassou os 80%. Esse número se torna relevante pois no período de 2008, a disponibilidade era de apenas 20%.

Todavia, mesmo com o considerável crescimento citado anteriormente, podemos observar que a quantidade de CPFs inscritos na B3[1](#page-13-4) não acompanhou tal tendência, que de acordo com [\(B3,](#page-59-1) [2022\)](#page-59-1) atingiu o patamar de 4,40 milhões de pessoas em 2022, jamais visto antes na história, contudo ainda ínfimo dada a quantidade de brasileiros com mais de 30 anos, que em 2021 atingiu 56.1% da população de 212.7 milhões de indivíduos [\(ALMEIDA; JANONEDA,](#page-59-2) [2022\)](#page-59-2).

Diversos podem ser o motivos que impedem a população em geral de investir. Um deles é a falta de conhecimento segundo [\(TIMES,](#page-61-0) [2021\)](#page-61-0): "De fato, o brasileiro ainda tem medo de investir, mas não podemos colocar a culpa nas pessoas, pois os motivos que levam a ter esse receio começam pela desinformação."

<span id="page-13-4"></span><sup>1</sup> B3: Sigla para Brasil, Bolsa, Balcão. Sendo a bolsa de valores do mercado de capitais brasileiro.

Olhando para esse fator, e pensando em uma solução que pudesse atender essa demanda, a criação de um sofware auxiliador e com linguagem acessível se fez necessária.

Para tal, pensando em atender o maior número possível de usuários, a escolha de desenvolver tais funcionalidades em páginas web pareceu a mais coerente para esse trabalho.

#### <span id="page-14-0"></span>1.4 OBJETIVOS

O objetivo geral é portanto, a construção de uma plataforma de ensino financeiro de fácil entendimento e com ênfase em aprendizado descomplicado.

De acordo com [\(WEINSTEIN,](#page-61-1) [1999\)](#page-61-1), a aprendizagem por meio de ação é um processo sustentado por uma crença no potencial individual, ou seja, é uma maneira de aprender com ações ao invés de se utilizar somente de textos ou conteúdos audiovisuais, resultando em um questionar, entender e refletir, para assim, obter insights e considerar como agir no futuro.

Dessa forma tem-se como objetivos específicos:

- a) Desenvolver o software para facilitar o aprendizado de pessoas no mercado financeiro em ações brasileiras:
- b) Realizar testes em grupos selecionados com objetivo de observar a eficácia do projeto:
- c) Coletar dados evolutivos relacionados ao progresso dos usuários:
- d) Refinar a plataforma para obter resultados mais acertivos:
- e) Alcançar o maior número de usuários, com variados níveis de conhecimento no mercado financeiro para observar a eficácia no processo de aprendizagem.

#### <span id="page-14-1"></span>1.5 METODOLOGIA

O tipo de pesquisa escolhida foi a exploratória, relacionada aos objetivos mencionados na sessão anterior. De acordo com o livro Métodos e Técnicas de Pesquisa Social [\(GIL,](#page-60-1) [2008\)](#page-60-1), ela busca desenvolver, esclarecer e modificar conceitos e ideias, sendo que a solução do problema aqui levantado pode ser pesquisada e melhorada futuramente. Ainda apresenta mais compatibilidade com a temática desse trabalho pois tem a característica de possuir menos rigidez no planejamento, visto que muitas das conclusões só serão obtidas após a modificação nas estratégias de abordagem de ensino, com objetivo de obter os melhores resultados possíveis.

Ainda de acordo com [\(GIL,](#page-60-1) [2008\)](#page-60-1), antes de começar uma investigação aprofundada, é necessário realizar pesquisas iniciais para esclarecer e definir o tema escolhido, limitando o assunto, como já mencionado. Isso inclui escolher as tecnologías mais adequadas para o desenvolvimento e consultar a literatura existente para elaboração do conteúdo. O

objetivo final é ter uma melhor compreensão do problema levantado, podendo assim estabelecer as metas de forma mais clara e com menos imprevisibilidade.

Podemos concluir então que essa é uma pesquisa quali-quantitativa, pois a obtenção de dados de cadastro e aderência na plataforma se mostram exatas, enquanto que o nível de aprendizado de cada usuário é subjetivo, mesmo esses sendo metrificados por questionários internos.

### <span id="page-15-0"></span>1.6 DESCRIÇÃO

O capítulo 2 será responsável pela fundamentação teórica, abordaremos todos os conceitos necessários para o entendimento desse trabalho, incluindo o mercado de ações, linguagens de programação utilizadas, frameworks, base de dados, versionador de código, gerenciador de tarefas e fontes de dados. Além disso, serão abordadas a configuração e infraestrutura necessárias para a execução do mesmo.

O capítulo 3 apresenta a estratégia para execução e conclusão do desenvolvimento da plataforma, além de incluir as regras de negócios visando a obtenção de resultados satisfatórios dentro do escopo definido.

No capítulo 4 são mostrados os resultados quanto a conclusão dos módulos de forma qualitativa e quantitativa, aderência dos mesmos na plataforma, taxa de retenção baseados em relatos, dados relevantes metrificados por questionários e ferramentas de análise.

Na conclusão, são apresentados os resultados gerais com o objetivo de demonstrar a eficácia do estudo, bem como identificar suas limitações e destacar possíveis áreas de aprimoramento.

## <span id="page-15-1"></span>1.7 REVISÃO DE LITERATURA

Foi realizado um estudo baseando-se nas informações disponibilizadas por grandes veículos como a [\(B3,](#page-59-1) [2022\)](#page-59-1), informando o número reduzido de inscritos na bolsa de valores brasileira, além do site de notícias [\(TIMES,](#page-61-0) [2021\)](#page-61-0) onde informa que ainda é um tabú para a população brasileira o mercado financeiro.

Temos ainda que a maioria dos brasileiros tem dificuldade em entender conceitos básicos de finanças pessoais, como o funcionamento dos juros compostos, o risco-retorno e o impacto da inflação [\(BORTOLOTTO,](#page-59-3) [2017\)](#page-59-3). Além disso, muitas pessoas têm dificuldade em planejar seu orçamento e poupança, o que pode afetar negativamente na sua capacidade de se preparar para a aposentadoria e outros objetivos financeiros a longo prazo.

## <span id="page-16-0"></span>2 FUNDAMENTAÇÃO TEÓRICA

As tecnologias utilizadas no trabalho se baseiam na linguagem de programação Python, no [framework](#page-62-0) [Django,](#page-62-1) e na utilização da base de dados SQLite, local onde são guardadas as informações de login.

#### <span id="page-16-1"></span>2.1 MERCADO FINANCEIRO

#### <span id="page-16-2"></span>2.1.1 Renda variável

Ao analisarmos o mercado financeiro, deparamo-nos com diversas áreas, a fim se de compreender plenamente o campo de estudo abordado no tema desse trabalho, é importante explorar o conceito de renda variável. Conforme descrito por [\(INFOMONEY,](#page-60-2) [2022\)](#page-60-2), a renda variável refere-se a um tipo de investimento em que o valor flutua de acordo com as condições do mercado, e seu retorno financeiro é imprevisível, podendo ser tanto inferior como significativamente superior às expectativas do investidor.

Portanto, pode-se afirmar que a renda variável é um tipo de investimento que envolve um risco mais elevado, porém oferece uma maior perspectiva de retorno. Isso ocorre porque, assim como os [ativos](#page-62-2) podem apresentar desvalorização, também têm a possibilidade de se valorizar.

#### <span id="page-16-3"></span>2.1.2 Empresa

De acordo com [\(MICHAELIS,](#page-60-3) [2008\)](#page-60-3), uma empresa é "qualquer atividade econômica organizada para a produção ou a troca de bens ou serviços". Isso inclui desde pequenas empresas individuais até grandes corporações, e pode ser realizada tanto por pessoas físicas quanto por pessoas jurídicas. Ainda segundo [\(MICHAELIS,](#page-60-3) [2008\)](#page-60-3), a empresa é "uma instituição social e econômica cuja finalidade é produzir bens e prestar serviços para a sociedade".

É importante destacar que uma empresa não se limita apenas à produção de bens físicos, mas também pode incluir serviços, como consultoria, marketing, transporte, entre outros. Além disso, as empresas podem ser classificadas de acordo com seu tamanho, forma de gestão e propriedade, como por exemplo: empresas individuais, sociedades, sociedades anônimas, entre outras [\(MICHAELIS,](#page-60-3) [2008\)](#page-60-3).

#### <span id="page-16-4"></span>2.1.3 Ações

A ação é um instrumento financeiro que representa uma fração do capital social de uma empresa. Uma vez que uma empresa é definida como "qualquer atividade econômica

organizada para a produção ou a troca de bens ou serviços"[\(MICHAELIS,](#page-60-3) [2008\)](#page-60-3), é compreensível que as ações sejam emitidas por empresas para captar recursos financeiros e expandir suas atividades econômicas. Ao comprar ações de uma empresa, os investidores têm a oportunidade de se beneficiarem dos lucros gerados pela mesma, a depender do tipo de ação.

Além disso, investir em ações permite aos investidores se beneficiarem do crescimento e sucesso da companhia, já que o valor das ações tende a subir quando a empresa está performando bem, ou seja, investir em ações é uma forma potencialmente lucrativa de investir em empresas, e pode fornecer aos investidores a oportunidade de se beneficiarem do crescimento e sucesso das mesmas, além de oferecer diversificação do [portfolio.](#page-63-1) No entanto, é importante estar ciente do tipo de ação que se está investindo e entender os direitos e privilégios associados a ela.

#### <span id="page-17-0"></span>2.1.4 Portfolio de ações

De acordo com [\(TARDI,](#page-61-2) [2022\)](#page-61-2), um portfolio de ações é um conjunto de títulos que são detidos por um indivíduo ou instituição financeira e seu principal objetivo é obter retornos através da compra e venda das ações. De forma resumida, ele é a união das ações negociadas pelo gestor detentor das mesmas.

A construção de um portfolio de ações geralmente envolve uma seleção cuidadosa de empresas a serem incluídas, levando em consideração fatores como o desempenho histórico da empresa, perspectivas de crescimento e risco. Além disso é importante diversificar o portfolio incluindo ações de várias empresas e setores, a fim de reduzir o risco, pois em momentos de crise, um setor prejudicado pode resultar em perdas significas se um portfolio estiver muito concentrado nessa área.

Ademais, é importante monitorar regularmente o desempenho do portfolio e fazer ajustes quando necessário. Com o tempo e a prática, os investidores podem desenvolver uma estratégia de investimento eficaz para maximizar seus retornos e minimizar seus riscos.

#### <span id="page-17-1"></span>2.1.5 Bolsa de valores

A bolsa de valores é o ambiente onde as compras e vendas de ações acontecem. É nela que quem quer vender seus papéis encontra quem quer comprá-los, por meio de sistemas sofisticados e processos padronizados para garantir transparência ao mercado. No Brasil, a B3 é a única bolsa de valores, sendo originada pela fusão de outras companhias [\(INFOMONEY,](#page-60-4) [2022\)](#page-60-4).

A B3 é a principal instituição de intermediação do mercado de capitais, desenvolvendo, implantando e provendo sistemas para a negociação de ações e outros ativos financeiros. Além disso, acontencem em seus sistemas o registro, compensação, liquidação das compras e vendas feitas pelos investidores e a divulgação de informações ao mercado. Também faz parte das atividades da B3 o gerenciamento de riscos das operações. O objetivo de trazerem transparência é justamente para assegurar aos investidores de que as operações enviadas a eles serão feitas da forma solicitada. As operações de terceiros podem ser acompanhadas justamente para impulsionar as compras e vendas gerando mais [liquidez](#page-63-2) ao mercado.

A bolsa de valores é controlada por várias instituições, incluindo a CVM<sup>[1](#page-18-2)</sup>, uma autarquia federal que atua como um "guardião" do mercado no Brasil. Suas principais funções incluem disciplinar, fiscalizar e desenvolver este ramo. A CVM tem como objetivo proteger os investidores contra emissões irregulares de valores mobiliários, atos ilegais de administradores e acionistas das empresas abertas e também contra o uso de informações privilegiadas não divulgadas ao mercado, chamada de [insider trading](#page-63-3).

#### <span id="page-18-0"></span>2.2 FERRAMENTAS UTILIZADAS NO DESENVOLVIMENTO

#### <span id="page-18-1"></span>2.2.1 Python

#### Definição

De acordo com [\(PYTHON,](#page-60-5) [2023\)](#page-60-5) Python é uma linguagem de programação de alto nível e de código aberto. Foi criada em 1989 por Guido van Rossum com o objetivo de ser simples e fácil de aprender. Sua sintaxe é clara e intuitiva, o que permite aos programadores escreverem de forma rápida e eficiente. Isso, juntamente com a ampla variedade de bibliotecas e frameworks, como o Django, torna o Python uma linguagem versátil e poderosa.

Outra vantagem do Python é poder ser utilizado em plataformas diferentes, facilitando o desenvolvimento, já que não há a necessidade de ser reescrito de acordo com o ambiente utilizado. Ele pode ser executado em diversos sistemas operacionais, incluindo Windows, MacOS e Linux, permitindo uma fácil portabilidade entre eles.

Sobre o conteúdo, ele possui uma documentação bem completa, uma comunidade bem receptiva para ajudar e são muitos os materiais disponíveis para auxiliar o processo de desenvolvimento, resultando em uma linguagem robusta e de utilização diversa.

#### Aplicação

Atualmente o Python é a principal linguagem utilizada na contrução da plataforma de investimento. Sua performance é boa para uma grande quantidade de dados [\(PYTHON,](#page-60-5) [2023\)](#page-60-5).

<span id="page-18-2"></span><sup>1</sup> CVM: Comissão de Valores Mobiliários. É uma autarquia fiscalizadora vinculada ao Ministério da Fazenda.

Por ser amplamente utilizado e de fácil escalabilidade, muitas empresas também o escolheream como principal linguagem. De acordo com [\(BRAINSTATION,](#page-59-4) [2022\)](#page-59-4), algumas delas são Uber, Goldman Sachs, PayPal, Netflix e Google.

Além disso, o Facebook também aderiu ao Python, porque a facilidade de usar as bibliotecas significa que os engenheiros não precisam escrever ou manter tanto código, podendo se concentrar na implementação de melhorias. Ele também garante que a infraestrutura do Facebook possa ser dimensionada com eficiência, fazendo com que tenha uma boa estrutura e segurança.

Portanto, a escolha dessa linguagem de programação para o desenvolvimento do site de investimentos foi feita, resumidamente, pensando em segurança, escalabilidade, velocidade e manutenção do código.

#### <span id="page-19-0"></span>2.2.1.1 Python Packaging Authority

#### Definição

A Python Packaging Authority, ou somente PyPA é um grupo de trabalho que mantém um conjunto essencial de projetos de software utilizados no empacotamento de programas em Python, sendo a principal referência, pois também compartilham e interagem com pacotes baixáveis [\(PYPA,](#page-60-6) [2023\)](#page-60-6). Esses pacotes podem ser encontrados em PyPI, sendo esse um repositório de programas para o Python [\(PYPI,](#page-60-7) [2023\)](#page-60-7).

O método mais comum para instalar qualquer pacote Python é usando o pip, que é um instalador de pacotes para Python [\(PIP,](#page-60-8) [2023\)](#page-60-8). O pip já vem incluído por padrão no Python, e permite que se obtenha qualquer aplicativo presente na biblioteca pypi com simples comando no terminal.

Portanto, o pip simplifica o processo de instalação de pacotes e torna a interação com bibliotecas de pacotes mais fácil e eficiente.

#### Aplicação

Para que seja possível utilizar o Django e outros frameworks essenciais ao desenvolvimento, é necessário fazer a instalação de pacotes. Logo, é imprescindível que se realize a implementação e configuração adequadas do Python para que se obtenha o pip. Na plataforma de investimento a ser desenvolvida, todos os pacotes utilizados foram instalados por meio desse instalador, o que demonstra a importância e a relevância da utilização dos repositórios de programas externos para a criação desse projeto.

#### <span id="page-20-0"></span>2.2.2 Django

#### Definição

Django é um framework de desenvolvimento web de alto nível escrito em Python. Sua premissa é tornar o processo de desenvolvimento de aplicações web mais rápido e fácil, oferecendo uma estrutura robusta e uma ampla gama de recursos e ferramentas.

Semelhante ao Python, o Django possui uma grande documentação e comunidade, tornando-o muito popular desde sua fundação em 2003 [\(DJANGO,](#page-59-5) [2023\)](#page-59-5), onde os desenvolvedores Adrian Holovaty e Simon Willison abandonaram o PHP e passaram a usar o Python para desenvolver seus sites. Eles então, começaram a extrair um framework genérico de desenvolvimento web que permitia construir aplicativos web cada vez mais rapidamente. Eles ajustaram constantemente esse framework, adicionando melhorias ao longo de dois anos, onde em 2005, para retribuir a comunidade, deixaram o código de forma pública, como apresentado em [\(DJANGO,](#page-59-5) [2023\)](#page-59-5).

Atualmente, o Django possui algumas características que o tornam uma escolha consciente e segura, dentre as principais podemos destacar:

- a) Facilidade de uso: Django possui uma arquitetura intuitiva e bem documentada, tornando-o fácil de aprender e usar, especialmente para desenvolvedores já familiarizados com Python.
- b) Segurança: Django foi projetado com segurança em mente, oferecendo recursos integrados, como proteção contra ataques maliciosos.
- c) Escalabilidade: Django é altamente escalável e suporta facilmente a adição de novos recursos e funcionalidades à medida que sua aplicação cresce.
- d) Recursos predefinidos e possibilidade de inclusão : Possui suporte a banco de dados, gerenciamento de formulários, administração de site, roteamento de URL.

#### Aplicação

Após a escolha da linguagem de programação Python, o próximo passo foi escolher o [framework](#page-62-0) a ser utilizado. Dentre as opções disponíveis, se destacam:

- a) Flask é mais flexível e menos intrusivo, podendo ser uma boa escolha para projetos menores. Possui uma ótima curva de aprendizagem por ser mais simples, contudo a maioria das ferramentas que são padrões e básicas no Django, nele precisam ser instaladas externamente.
- b) FastAPI, seguindo o mesmo caminho do Flask, o FastAPI tem uma curva de aprendizagem um pouco mais rápida e é voltado para velocidade, onde sua premissa é ser altamente performático e escalável, tornando-o uma boa opção para aplicativos que precisam lidar com muitas solicitações de API ao mesmo tempo. Contudo, sua

principal função é criar APIs e isso estaria incompleto dado o escopo da aplicação a ser desenvolvida.

c) Django foi escolhido como o framework ideal para o desenvolvimento web devido às suas características vantajosas. Sua capacidade de criar aplicações completas com recursos embutidos e garantir a segurança dos dados foram considerados fatores essenciais na decisão final. O Django permite a execução do projeto em um único ambiente, o que torna o desenvolvimento mais eficiente e simples.

A seleção criteriosa das dependências externas é considerada uma etapa fundamental no desenvolvimento do projeto. Ela permite o correto funcionamento da aplicação e garante um desenvolvimento com uma maior previsibilidade. A avaliação dessas dependências também se torna útil para a antecipação de possíveis dificuldades e na tomada de medidas preventivas para evitá-las. Assim, o processo de criação do software se torna mais robusto e com menos entraves até sua conclusão.

### <span id="page-21-0"></span>2.2.2.1 Celery

De acordo com [\(CELERY,](#page-59-6) [2023\)](#page-59-6), o Celery é apresentado como uma biblioteca de software que permite a realização de tarefas em segundo plano em aplicações de forma fácil, especialmente no contexto de criação de software com o Django. Sua utilização é indicada para processar atividades que precisam ser executadas fora da rotina principal da aplicação, tais como: processamento de arquivos volumosos, envio de mensagens em massa ou processamento de dados em segundo plano.

A implementação do Celery permite aprimorar a performance da aplicação, pois impede interrupções no fluxo do usuário e garante a eficiência na realização dessas atividades. Consequentemente, enquanto o usuário desempenha suas tarefas na aplicação, a execução das atividades em segundo plano acontece de maneira eficiente, permitindo ao usuário navegar sem interrupções. Além disso, o Celery apresenta recursos avançados de gestão de tarefas, como agendamento, priorização e retentativa, tornando-se uma ferramenta importante no desenvolvimento de aplicações web utilizando o Django.

A escolha pela utilização do Celery foi baseada na necessidade de gerenciar um grande volume de requisições de forma eficiente e otimizada. Dessa forma, é possível evitar interrupções na navegação e assegurar a eficiência no processamento dessas tarefas, permitindo sua execução sem prejudicar o usuário, podendo continuar navegando livremente, sem ser prejudicado pela espera da conclusão da mesma.

#### <span id="page-21-1"></span>2.2.3 Twilio

#### Definição

Twilio é uma plataforma de comunicação em nuvem que fornece recursos avançados para desenvolvedores e empresas. Ele possibilita comunicações de voz, texto e vídeo em

aplicativos e sistemas de forma fácil e eficiente, sem a necessidade de grandes investimentos. A plataforma é baseada em APIs, o que permite uma integração simples e sem problemas com as aplicativos existentes.

Os recursos fornecidos pela Twilio incluem telefonia IP, mensagens de texto e vídeo, reconhecimento de voz, entre outros. Além disso, a plataforma oferece ferramentas de gerenciamento e relatórios para acompanhar e analisar o uso dos serviços. A Twilio é escalável e segura, permitindo que os desenvolvedores cresçam seus aplicativos e negócios com confiança.

Uma das vantagens do uso da Twilio é a possibilidade de verificação de autenticidade dos usuários através de mensagens de texto (SMS). Isso proporciona segurança para os usuários e diminui as fraudes, além de possibilitar uma forma prática e eficiente de verificação. Dessa forma, a Twilio se apresenta como uma excelente opção para implementação de medidas de segurança e autenticação de usuários.

#### Aplicação

A principal razão para escolher a Twilio é a sua capacidade de realizar a verificação de autenticidade dos usuários por meio de mensagens de texto (SMS), além de oferecer um serviço de mensageria para comunicação com anúncios, promoções ou informações relevantes para o administrador [\(TWILIO,](#page-61-3) [2023\)](#page-61-3).

De maneira a ser mais claro, esse serviço proporciona aos seus assinantes o acesso a um número de telefone com todas as métricas disponibilizadas em sua plataforma, permitindo assim a utilização dos serviços mencionados anteriormente.

#### <span id="page-22-0"></span>2.2.4 HTML

#### Definição

HTML (Hypertext Markup Language) é a linguagem de marcação padrão utilizada para criar páginas da web [\(MDN,](#page-60-9) [2021\)](#page-60-9). É fundamental para a construção de websites, pois permite especificar a estrutura das páginas web, com parágrafos, listas, títulos, links, imagens, visualizadores multimídia, formulários ou outros elementos disponíveis. Além disso, HTML permite a definição de elementos personalizados, dando aos desenvolvedores a flexibilidade para criar websites únicos e customizados.

Além disso, o HTML é continuamente atualizado, oferecendo novos elementos e recursos que aprimoram a criação de websites, proporcionando uma melhor experiência para a criação de sofware.

#### Aplicação

No contexto do desenvolvimento com Django, é amplamente adotado o uso de HTML devido ao padrão da framework que incorpora um sistema denominado Templates. Esse sistema utiliza as tags do Django em conjunto com as variáveis especiais fornecidas pela linguagem Python para estabelecer essa integração.

O aspecto mais notável nessa combinação Django/HTML é a capacidade de reutilizar fragmentos de código HTML e evitar repetição de código, aprimorando a sustentabilidade da aplicação de forma nativa no Django.

#### <span id="page-23-0"></span>2.2.5 CSS

#### Definição

Cascading Style Sheets (CSS) é uma linguagem de estilo usada para descrever a apresentação de documentos escritos em HTML ou [XML](#page-64-0) (incluindo dialetos XML como [SVG,](#page-63-4) [MathML](#page-63-5) ou [XHTML\)](#page-64-1), ou seja, é uma ferramenta essencial para desenvolvimento web, uma vez que possibilita a criação de páginas e aplicativos visualmente atraentes e funcionais. Sua função é descrever como os elementos devem ser renderizados na tela. Essa linguagem surgiu como uma solução para separar a estrutura do documento HTML e sua apresentação visual.

O CSS é uma das linguagens centrais da web aberta e é padronizado pelos navegadores web de acordo com as especificações do [W3C](#page-63-6) [\(JR; ETEMAD; RIVOAL,](#page-60-10) [2018\)](#page-60-10).

#### Aplicação

Para aplicação na plataforma, o próprio CSS foi utilizado para estilizações mais individualizadas, contudo alguns frameworks baseados em CSS foram utilizados com a finalidade de aumentar a velocidade de estilização, todos com enfoque de deixar mais amigável a interface do usuário. Três dos frameworks mais populares nesse sentido são o Font Awesome, Bootstrap e Tailwind.

- a) Font Awesome é uma biblioteca que permite a fácil inclusão de ícones vetoriais em projetos. Com uma vasta coleção de símbolos, o Font Awesome oferece opções para a criação de ícones de botões, menus, ações e de redes sociais. Além disso, por serem vetoriais, a aparência deles pode ser facilmente customizada com CSS, o que torna sua qualidade adaptável para qualquer tamanho de dispositivo, possuindo uma alta compatibilidade com a maioria dos navegadores e também é gratuito para uma grande variedade de símbolos.[\(AWESOME,](#page-59-7) [2022\)](#page-59-7)
- b) Bootstrap é um dos [frameworks](#page-62-0) mais utilizados na criação de páginas web responsivas. Com uma variedade de componentes pré-fabricados, como menus, botões, formulários e tabelas, o Bootstrap permite que seja poupado tempo e esforço na criação de páginas, pois além de garantir uma aparência uniforme em diferentes dispositivos, tem a vantagem de estilizar com classes predefinidas.[\(ANDREI,](#page-59-8) [2023\)](#page-59-8)

c) Tailwind é um framework que tem ganhado popularidade nos últimos anos, graças à sua abordagem única. Em vez de fornecer componentes prontos, como o Bootstrap, o Tailwind oferece classes utilitárias que podem ser usadas para estilizar elementos de forma rápida e eficiente, combinando a predefinição com estilizações pontuais. Isso possibilida mais flexibilidade para a criação de estilos personalizados, sem precisar escrever CSS do zero. [\(TAILWIND,](#page-61-4) [2023\)](#page-61-4)

Em suma, a utilização do CSS ou de seus frameworks propicia a personalização da aparência da plataforma, que em união com o Django, faz com que seja possível a costumização de uma forma mais ágil e ainda possibilita uma padronização ao poder reutilizar códigos em diversos trechos, estabelecendo uma consistência visual e melhor usabilidade para o usuário final.

#### <span id="page-24-0"></span>2.2.6 Javascript

#### Definição

O JavaScript (JS) é uma linguagem de script amplamente utilizada na criação de páginas da web. Além disso, também é usado em outros ambientes fora do navegador, tais como node.js, Apache CouchDB e Adobe Acrobat [\(MDN,](#page-60-11) [2022\)](#page-60-11). É uma linguagem baseada em protótipos, dinâmica e suporta diversos estilos de programação, incluindo orientação a objetos, imperativa e funcional.

O padrão para o JavaScript é o ECMAScript, o qual é suportado por todos os navegadores modernos. A ECMA International lança anualmente novas versões das especificações do ECMAScript, sendo a atual referência a ECMAScript 2018 [\(MDN,](#page-60-11) [2022\)](#page-60-11).

## Aplicação

A integração do JavaScript com o Django permite a comunicação eficiente entre o [lado do cliente](#page-63-7) e o [backend.](#page-62-3) Isso possibilita que as informações processadas no lado do cliente sejam transmitidas de forma segura e rápida para o backend, onde podem ser armazenadas e processadas. Essa integração também é fundamental para a realização de interações em tempo real, o que torna a plataforma ainda mais ágil e eficiente. Logo, o uso do JavaScript em conjunto com o Django é imprescindível para o desenvolvimento da plataforma financeira de forma profissional e interativa.

#### <span id="page-24-1"></span>2.2.6.1 JQUERY

#### Definição

Como citado, o JavaScript é uma linguagem extremamente importante, mas escrever códigos em JavaScript puro, também chamado de [Vanilla JavaScript,](#page-63-8) pode ser desafiador e extremamente custoso. É nesse contexto que o jQuery se destaca como uma biblioteca de imensa produtividade. Ele foi criado para tornar a escrita de códigos em JavaScript mais fácil, rápida e eficiente, fornecendo uma série de funções úteis para simplificar tarefas comuns como manipulação de documentos HTML, manipulação de eventos, animações e solicitações [Ajax.](#page-62-4) Isso é possível graças a sua API fácil de usar, que funciona em uma ampla variedade de navegadores [\(FOUNDATION,](#page-59-9) [2023\)](#page-59-9).

Além disso, o jQuery é conhecido por sua versatilidade e extensibilidade. Ele permite que os desenvolvedores criem soluções complexas com poucas linhas e de forma eficiente. Ao longo dos anos, o jQuery tem mudado a forma como milhões de pessoas escrevem códigos em JavaScript por facilitar a sintaxe de escrita de maneira geral.

#### Aplicação

A combinação de performance, simplicidade e funcionalidade faz com que o jQuery seja uma escolha popular para aplicações web. Isso se deve, em parte, ao fato de que ele é projetado para trabalhar com outras tecnologias, incluindo o backend em Django, tornando a integração entre o lado do cliente e o lado do servidor muito mais fácil.

A importância do jQuery na aplicação em questão é evidente. Ele permite escrever códigos mais curtos e eficientes, reduzindo o tamanho do código e aumentando a velocidade da aplicação. Além disso, ele facilita a chamada de APIs externas, tornando mais fácil a integração com outros sistemas e recursos. Ao utilizar o jQuery, é possível aprimorar significativamente a funcionalidade e a usabilidade da aplicação, tornando-a mais atraente e intuitiva para os usuários finais.

#### <span id="page-25-0"></span>2.2.7 Trello

#### Definição

O Trello é uma ferramenta de gerenciamento de projetos que tem como objetivo ajudar as equipes a se organizarem de forma eficiente e colaborativa. Com sua interface visual, o Trello permite que os usuários criem quadros, listas personalizadas e adicionem cartões com tarefas, prazos e etiquetas, e movam esses cartões entre as listas para indicar o progresso do projeto, de forma similar com o [Kanban.](#page-63-9) Além disso, o Trello oferece recursos avançados, como integrações com outras ferramentas, automações e análises de desempenho, para melhorar ainda mais a produtividade da equipe.

Algumas funcionalidades se destancam quando comparadas ao Kanban; a possibilidade de colaborar em quadros em tempo real, adicionando comentários, anexando arquivos e movendo cartões para atualizar o status do projeto, tudo isso sem a necessidade de estarem no mesmo ambiente, podendo ser realizada em qualquer parte do mundo [\(TRELLO,](#page-61-5) [2023\)](#page-61-5).

O Trello é uma ferramenta simples e intuitiva que pode ser usada em diversos contextos, desde gerenciamento de projetos pessoais até projetos empresariais mais complexos, sendo ideal para organizações onde o fluxo de tarefas pode ser movido como uma linha de produção.

#### Aplicação

Sua principal função, como mencionado anteriormente se faz necessária para que as tarefas sejam criadas e gerenciadas, pois além do que já foi mencionado, ainda é possível ter um histórico de desenvolvimento e a ordem que elas foram adicionadas e posteriormente, executadas.

Como forma de tornar cada tarefa única dentro de seus respectivos quadros, um número é automaticamente atribuido pelo Trello, como pode ser observado na figura [1,](#page-26-0) com sublinhado em vermelho, ocasionando uma identificação única atrelada ao link. Esse número em conjunto com o título do cartão criado, na figura [1](#page-26-0) sublinhado em verde, formam o link final.

<span id="page-26-0"></span>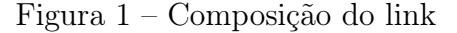

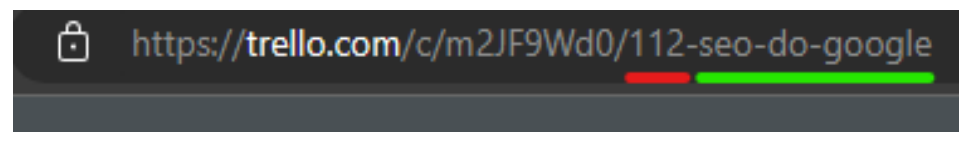

Fonte: Trello

De maneira concisa, podemos interpretar que essa foi a centesima décima segunda tarefa criada com o nome "seo do google". Tal fato é confirmado quando observamos a tarefa em si, na Figura [2.](#page-26-1)

#### <span id="page-26-1"></span>Figura 2 – Composição do link

| SEO do google<br>na lista ToDo v1.0.0 |                  |                         | × |
|---------------------------------------|------------------|-------------------------|---|
|                                       |                  | Sugeridas               | ٥ |
| Descrição<br>≡                        |                  | Ingressar<br>$\Delta$   |   |
| Adicione uma descrição mais detalhada |                  | Adicionar ao cartão     |   |
|                                       |                  | Membros<br>$\mathsf{A}$ |   |
|                                       |                  | ⊙<br>Etiquetas          |   |
| : Atividade                           | Ocultar Detalhes | Checklist<br>М          |   |

Fonte: Trello

Na próxima seção, que tratará sobre versionamento de código, é essencial destacar a importância das observações mencionadas. As informações em questão são fundamentais para executar as tarefas adequadamente, garantindo a construção correta do programa.

Uma gestão e organização apropriadas do versionamento do código são cruciais para assegurar a efetividade e eficiência do processo.

#### <span id="page-27-0"></span>2.2.8 Github

#### Definição

De acordo com a documentação oficial [\(GITHUB,](#page-60-12) [2023\)](#page-60-12), é uma plataforma de hospedagem de códigos que permite o controle de versão e colaboração em projetos de desenvolvimento de software. A plataforma possibilita que desenvolvedores trabalhem juntos em projetos de qualquer lugar, permitindo a criação de um ambiente de trabalho distribuído.

O GitHub possui diversas funcionalidades, porém, dentre elas, algumas se destacam por serem as principais utilizadas pelos desenvolvedores que utilizam essa plataforma, fazendo-o uma comunidade utilizada por mais de 100 milhões de usuários em todo o mundo.

A habilidade de criar e gerenciar novos branches, ou seja, criar novos caminhos é uma forma de se trabalhar em diferentes partes de um projeto ao mesmo tempo, sem prejudicar o trabalho de outras pessoas. É como se fossem galhos de uma árvore, que permitem que os membros trabalhem em diferentes tarefas ao mesmo tempo sem danificar ou criar conflitos com outras partes do código. Quando terminam suas tarefas em um branch, podem combiná-las de volta com o "tronco"principal do projeto, ou de forma mais específica, com o código principal. Além de organizado, isso possibilita que mantenham um registro das alterações realizadas ao longo do tempo.

Fazer mudanças em arquivos e enviá-los para o GitHub é de extrema importância, pois cada tarefa é rotulada com sua descrição e modificação feita naquela confirmação. Em seguida é possível enviar diretamente aquela modificação, ou em outras palavras, o commit bem como abrir e mesclar pull requests, que nada mais são do que solicitações que um desenvolvedor faz ao dono do projeto no GitHub para mesclar suas alterações ao código principal. Isso se faz necessário para evitar que códigos sejam aprovados de forma automática, diminuindo assim o risco de erros no elemento principal.

#### Aplicação

Na sessão anterior, foi mencionado que para atrelar as tarefas ao código e criar uma padronização, foi criado um sistema de branches e descrições para os commits, tornandoos atômicos e relacionados às tarefas no Trello. Foi desenvolvido um algoritmo para a execução adequada, que se compõe das seguintes etapas:

1. Criação de uma branch com o número da tarefa + o nome da tarefa, como por exemplo "112-seo-do-google", para que a tarefa seja realizada em um "galho" à parte.

- 2. Modificação do código necessária para a conclusão da tarefa.
- 3. Commit utilizando o número da tarefa + o nome da tarefa + uma das abreviações a seguir:
	- EC (correção de erros)
	- MF (correção pontual de erros)
	- NF (implementação de nova função)
	- CR (refatoração de código)
	- HF (correção emergencial)
- 4. Finalizando com o status de "complete"ou "incomplete".
- 5. Envio das modificações para o código principal.

Um exemplo de commit concluído, adicionando uma nova função para o card "112 seo-do-google", seria: "112-seo-do-google NF - complete".

## <span id="page-28-0"></span>2.3 INFRAESTRUTURA

#### Definição

No âmbito da tecnologia da informação, é imprescindível considerar a infraestrutura necessária para a execução de uma aplicação. Essa infraestrutura, por sua vez, envolve diversos componentes que desempenham papéis fundamentais, tais como o sistema operacional, o armazenamento de dados, o sistema de [Cloud Computing,](#page-62-5) além de componentes que permitem a efetiva gestão das operações de rede. Como destaca a referência [\(HAT,](#page-60-13) [2019\)](#page-60-13), é importante considerar com cuidado cada um desses elementos a fim de garantir que a aplicação possa ser executada de forma confiável e segura.

Existem alguns tipos de infraestrutura disponíveis para desenvolvimento, dentre as quais destacam-se:

- 1. Infraestrutura tradicional: neste modelo, a empresa é responsável por hospedar o software internamente, assumindo toda a responsabilidade pelo desenvolvimento e manutenção do sistema.
- 2. Infraestrutura em nuvem: também conhecida como infraestrutura em cloud, esta opção permite que serviços sejam disponibilizados pela internet. É possível criar uma nuvem privada utilizando recursos dedicados internos, ou contratar uma nuvem pública oferecida por provedores como Amazon, Google, IBM ou Microsoft. Ademais, ao empregar gerenciamento em várias nuvens, é possível desenvolver um sistema de nuvens híbrido.

A seleção da infraestrutura adequada é um passo crucial para garantir o sucesso de uma aplicação. Para tal, é necessário levar em consideração as necessidades específicas de cada aplicação e a disponibilidade orçamentária. A adoção de uma infraestrutura em nuvem pode trazer diversas vantagens, tais como maior flexibilidade, escalabilidade e eficiência, além de possibilitar a redução de custos com hardware e manutenção. Entretanto, é essencial avaliar com cautela as implicações de segurança e privacidade dos dados, uma vez que eles serão armazenados em computadores externos. Por essa razão, a infraestrutura tradicional ainda é considerada uma escolha ideal quando se deseja manter controle total sobre os servidores e proteger os dados de exposição externa.

#### Aplicação

Para o desenvolvimento da aplicação, optou-se por utilizar o sistema operacional macOS Catalina, uma vez que, conforme a documentação oficial [\(REDIS,](#page-60-14) [2023a\)](#page-60-14), o Redis não é compatível com o Windows atualmente. O Redis é uma peça fundamental para a implementação de tarefas automatizadas no Django.

#### <span id="page-29-0"></span>2.3.1 Redis

O Redis é comumente utilizado como [Broker](#page-62-6) em sistemas de processamento de tarefas distribuídas, como o Celery. Nesse papel, ele é responsável por armazenar e distribuir mensagens entre os componentes do sistema, garantindo a entrega confiável e ordenada das tarefas. Sua arquitetura apresenta alta velocidade de leitura e gravação de informações, o que é crucial para aplicações que precisam processar grandes volumes de dados em tempo real. Com suas características avançadas e alta disponibilidade, o Redis é uma opção confiável e escalável para ser utilizado como broker em sistemas baseados em Celery [\(REDIS,](#page-60-15) [2023b\)](#page-60-15).

Os principais critérios para escolha do banco de dados foram velocidade, simplicidade, leveza e facilidade de uso, fácil manutenção e disponibilidade. Para isso foi escolhido o SQLite.

#### <span id="page-29-1"></span>2.3.2 SQLite

Com suas diversas qualidades, SQLite se tornou a biblioteca de banco de dados mais amplamente implantada no mundo, com inúmeras aplicações em projetos de alta visibilidade. A biblioteca é compacta e possui um tamanho inferior a 750KB, dependendo do sistema operacional e das configurações de otimização do compilador. Ele é cuidadosamente testado antes de cada lançamento e é conhecido por sua confiabilidade.

SQLite é uma biblioteca incorporada que implementa um mecanismo de banco de dados SQL transacional, sem servidor e de configuração zero. O código do SQLite é de domínio público e, portanto, pode ser usado gratuitamente para qualquer finalidade, comercial ou privada.

Ao contrário da maioria dos outros bancos de dados SQL, o SQLite não tem um processo de servidor separado. Ele lê e grava diretamente em arquivos de disco comuns e possui funções primordiais como tabelas, índices, gatilhos e views, e está contido em um único arquivo de disco, facilitando sua manutenção. O formato do arquivo de banco de dados é multiplataforma, ou seja, é possível copiar livremente um banco de dados entre sistemas distintos. Além disso, os arquivos de banco de dados SQLite são um formato de armazenamento recomendado pela Biblioteca do Congresso dos Estados Unidos.

Em síntese, o SQLite é uma biblioteca de banco de dados amplamente utilizada e altamente confiável que apresenta diversas vantagens, como a possibilidade de armazenar uma base de dados completa em um único arquivo de disco, um tamanho compacto de biblioteca e facilidade de uso. Sua equipe de desenvolvedores altamente experientes e dedicados assegura a continuidade de um software de excelência e confiabilidade para diversas aplicações. Por essas razões, o SQLite é a escolha ideal para uma ampla variedade de aplicações e também para a plataforma de aprendizado [\(SQLITE,](#page-61-6) [2019\)](#page-61-6), tendo ainda a possibilidade de ser configurado e instalado em uma nuvem. Para isso, foi escolhida a infraestrutura em nuvem, onde dentre todas as opções disponíveis, a AWS se mostrou a com melhor custo benefício.

#### <span id="page-30-0"></span>2.3.3 AWS

A Amazon Web Services é a plataforma de computação em nuvem mais adotada em todo o mundo, oferecendo mais de 200 serviços. Com a AWS, as empresas podem reduzir custos, ganhar agilidade e inovar mais rapidamente. Possui ainda a mais ampla gama de recursos, incluindo tecnologias emergentes como machine learning e IoT, bem como a funcionalidade mais aprofundada em cada serviço, com diversos bancos de dados. A AWS também tem a maior comunidade de clientes e parceiros em todo o mundo.

Além disso, a AWS é considerada a plataforma mais segura, projetada para atender a requisitos de segurança militares e bancos globais, sendo compatível com 98 normas de segurança e certificações de conformidade. A plataforma também tem o ritmo de inovação mais acelerado, criando tecnologias completamente novas e permitindo que os usuários conduzam testes e inovem mais rapidamente. Essa combinação de segurança, inovação e ampla funcionalidade torna a AWS a escolha ideal para empresas que buscam os benefícios da computação em nuvem.

Por fim, a AWS tem a maior experiência operacional, maturidade, confiabilidade, segurança e desempenho em escala. Com a AWS, as empresas podem ter certeza de que estão escolhendo a plataforma mais ampla e adotada do mundo, oferecendo o máximo de funcionalidade, segurança e inovação para ajudá-las a crescer e ter sucesso [\(AWS,](#page-59-10) [2023\)](#page-59-10).

Com base nas informações apresentadas, pode-se observar que a AWS é uma das melhores opções de serviços de nuvem disponíveis no mercado. Com sua ampla gama de produtos, confiabilidade e segurança, se torna ideal para quem busca maximizar a funcionalidade e minimizar os riscos associados à computação em nuvem, atributos necessários para o desenvolvimento da plataforma de mercado financeiro.

#### <span id="page-31-0"></span>2.3.4 Hostinger

Para garantir uma maior acessibilidade a todos os usuários da plataforma, optouse por utilizar o provedor de domínios Hostinger. Nesse sentido, foi escolhido o nome [prosperal.com.br,](https://prosperal.com.br) que é uma combinação das palavras em inglês prosper e all, transmitindo a ideia de prosperidade e fazendo alusão a negócios bem-sucedidos no mercado financeiro.

#### <span id="page-31-1"></span>2.3.5 HTTPS

HTTPS é a sigla para Hypertext Transfer Protocol Secure, ou em português, Protocolo de Transferência de Hipertexto Seguro, sendo uma tecnologia de proteção dos dados em sites que o utilizam. Tem como base a criptografia dos dados, ou seja, os dados trocados entre o navegador e o servidor são protegidos [\(S,](#page-60-16) [2023\)](#page-60-16)

Com o objetivo de estabelecer uma conexão segura e aumentar a credibilidade da plataforma Prosperal, foi imprescindível a utilização de uma autoridade certificadora. Nesse sentido, a Let's Encrypt, que se destaca por sua tradição e tamanho no mercado, foi escolhida para gerar os certificados digitais necessários para habilitar conexões [HTTPS](#page-63-10) no site. Essa medida aumenta a privacidade dos usuários e confere à plataforma uma abordagem profissional, alinhando-a aos padrões comumente encontrados na internet em relação à proteção da privacidade dos usuários.

#### <span id="page-31-2"></span>2.3.6 Google Analytics

Para obter insights relevantes, analisar estatísticas de uso, localização dos usuários, tempo médio de uso e identificar áreas de melhoria, o Google Analytics se torna uma ferramenta essencial [\(ADMUCOM,](#page-59-11) [2022\)](#page-59-11). Sua instalação no sistema é simplificada e permite monitorar todas as requisições feitas ao site e realizar análises detalhadas. Além disso, ainda desempenha um papel fundamental ao fornecer informações valiosas que podem direcionar estratégias e aprimorar a experiência dos usuários.

Podemos visualizar um exemplo na figura [3,](#page-32-0) que ilustra o número total de requisições por página em um determinado intervalo de tempo. Essa análise visa disponibilizar informações relevantes quanto ao desempenho da plataforma, identificando quais páginas estão apresentando melhor ou pior desempenho. Isso possibilita tomar medidas adequadas para otimizar a experiência dos usuários com base na análise coletada.

<span id="page-32-0"></span>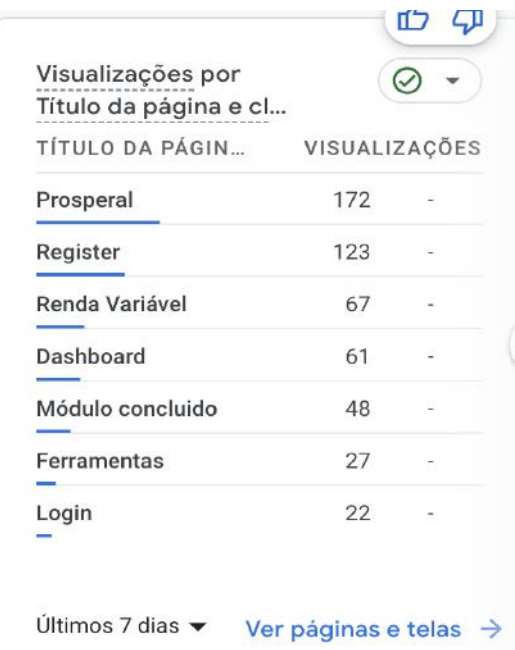

Figura 3 – Visualização por número de entradas por página

Fonte: Google Analytics

#### <span id="page-32-1"></span>2.3.7 Canva

O conteúdo, como mencionado, vai além de textos, e para viabilizar isso, a criação de elementos visuais para facilitar a aprendizagem tornou-se essencial. Nesse sentido, optouse pelo uso do Canva, uma ferramenta amplamente reconhecida no campo do design. Conforme descrito por [\(CANVA,](#page-59-12) [2023\)](#page-59-12), o Canva é uma plataforma de design online que permite aos seus usuários criar artes de forma flexível e publicá-las conforme necessário. Atualmente, conta com mais de 100 milhões de usuários mensais ativos, destacando sua ampla adoção na comunidade.

### <span id="page-32-2"></span>2.3.8 Twitter

Com o objetivo de estabelecer uma maior conexão com o público-alvo, foi criada uma conta no Twitter. Essa iniciativa visa informar sobre atualizações, aproximar-se dos usuários de maneira mais familiar e até mesmo comunicar o status do site em caso de problemas.

Além disso, considerou-se a importância de conquistar novos usuários e, assim, utilizar as redes sociais amplamente difundidas para informar sobre todos os processos. Essa estratégia se torna ainda mais relevante à medida que a plataforma se expande, uma vez que novidades podem surgir ou até mesmo eventos inesperados.

#### <span id="page-33-0"></span>2.3.9 Gmail

Para oferecer um canal formalizado de comunicação e solucionar possíveis problemas relatados pelos usuários, foram criadas duas contas no Google. A primeira conta, denominada help.prosperal@gmail.com, tem como principal objetivo receber chamados e tratar de questões técnicas, visando proporcionar suporte eficiente. Já a segunda conta, info.prosperal@gmail.com, destina-se a fornecer informações gerais sobre a plataforma.

Ambas as contas estão convenientemente disponíveis em todas as páginas do prosperal.com.br, facilitando o acesso dos usuários. Essa estratégia busca garantir uma comunicação direta e acessível, possibilitando aos usuários reportar problemas, receber assistência técnica adequada e obter informações relevantes sobre a plataforma.

#### <span id="page-33-1"></span>2.3.10 Google Ads

O Google Ads é amplamente empregado para veicular anúncios virtuais, proporcionando exposição a uma vasta audiência, além de ser considerado uma excelente alternativa no campo da publicidade devido aos resultados expressivos alcançados. Sua ênfase na ampliação de cadastros, conversões, visitas a páginas e promoção de aplicativos torna-o uma escolha estratégica para alcançar um engajamento robusto [\(GOOGLE,](#page-60-17) [2023\)](#page-60-17).

#### <span id="page-34-1"></span>3 METODOLOGIA

O propósito deste capítulo consiste em apresentar, de forma abrangente, uma síntese dos objetivos específicos abordados no capítulo 1, em conjunto com as tecnologias discutidas no capítulo 2, com o intuito de fornecer uma visão geral das principais temáticas abordadas no trabalho. Estas etapas são:

- a) Debater as funcionalidades do software Prosperal para o aprendizado no mercado financeiro de ações brasileiras, destacando seus recursos e relevância no desenvolvimento de conhecimentos e habilidades. É possível visualizar a página inicial na ilustração representada pela referência à figura [4.](#page-34-0)
- b) Apresentar o conteúdo abordado durante o processo de aprendizagem na plataforma Prosperal, ressaltando sua importância para a compreensão do mercado financeiro de ações brasileiras e o desenvolvimento de competências necessárias.
- <span id="page-34-0"></span>c) Explicar a avaliação aplicada a cada novo nível alcançado pelos alunos, ressaltando sua importância para garantir a compreensão adequada do conteúdo e a capacidade de aplicá-lo no mercado financeiro de ações brasileiras.

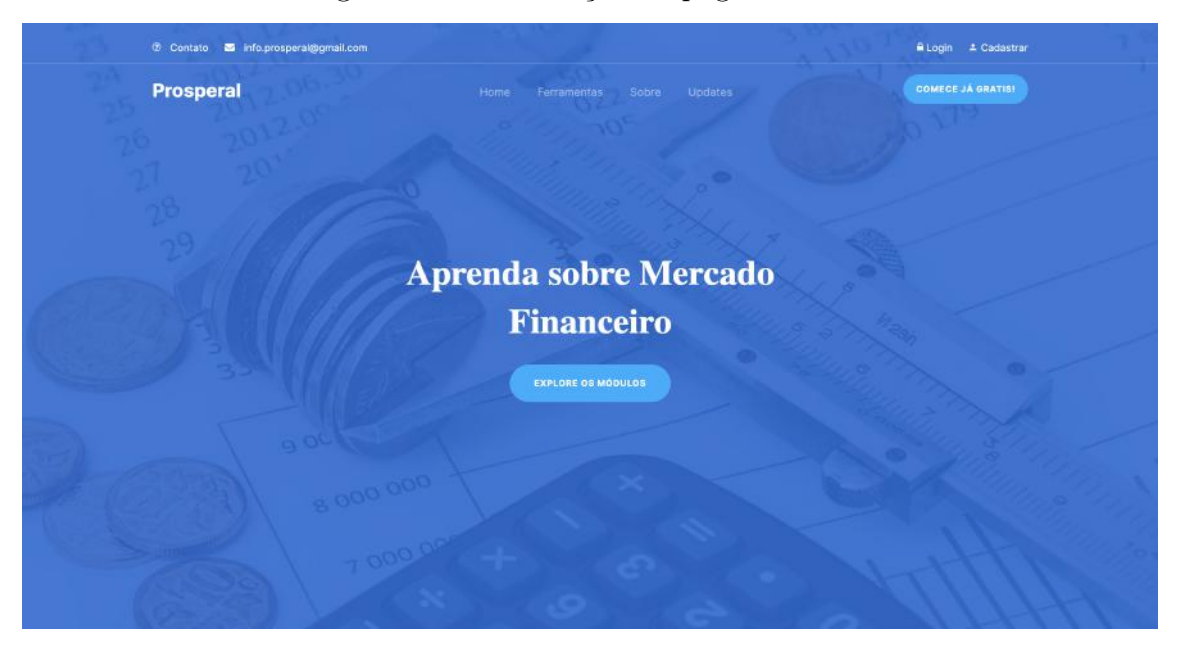

Figura 4 – Visualização da página inicial.

Fonte: prosperal.com.br

## <span id="page-34-2"></span>3.1 LINHA DO TEMPO DE APRENDIZAGEM

A adoção de uma linha do tempo de aprendizagem apresenta-se como uma estratégia clara e familiar para a compreensão progressiva e estruturada de conceitos relacionados ao mercado de renda variável, como observado na figura [5.](#page-35-0) Nesse sentido, a criação de um acompanhamento em cinco níveis de aprendizagem com aumento gradativo de conhecimento se mostrou uma boa opção para ser o primeiro passo do usuário na plataforma ao começar a usar o serviço.

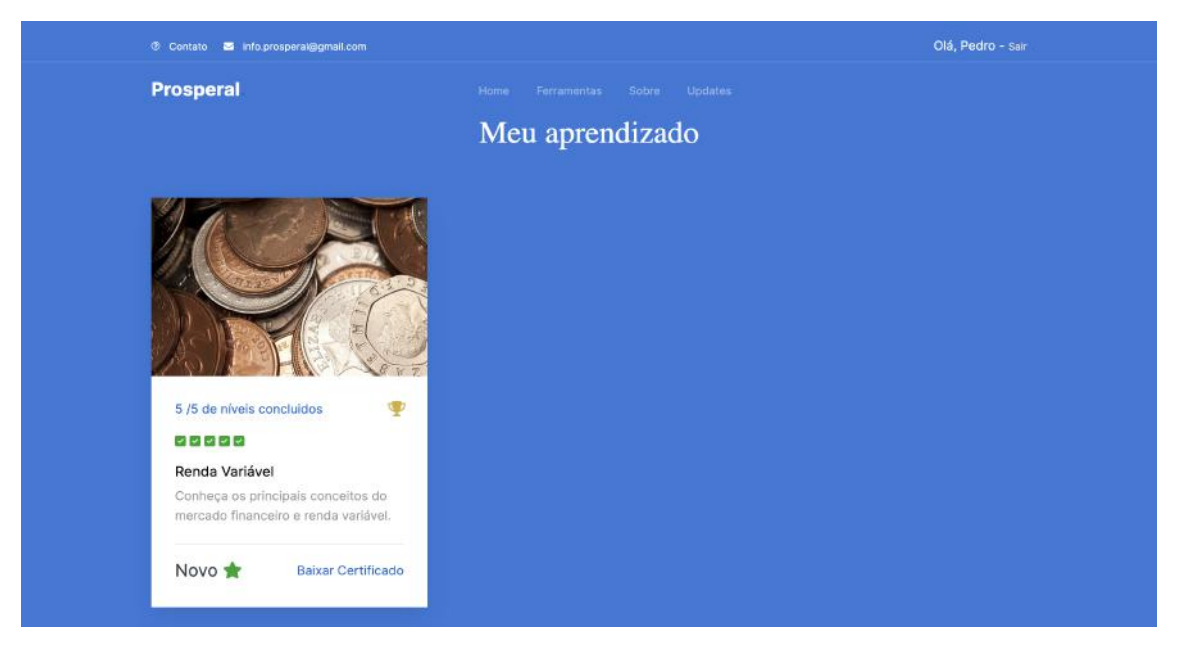

<span id="page-35-0"></span>Figura 5 – Visualização do dashboard com o curso de renda variável.

Fonte: prosperal.com.br

Para assegurar a efetividade da abordagem de aprendizagem, é fundamental que o progresso para o próximo tópico só seja permitido após a conclusão satisfatória do anterior. Nesse sentido, foi desenvolvida uma estrutura visual de cores e indicadores que visa reduzir a quantidade de textos a serem lidos e proporcionar uma usabilidade mais fluida e ágil para o aprendiz. Essa estrutura de navegação intuitiva e visualmente atrativa auxilia na assimilação dos conceitos, proporcionando uma experiência de aprendizagem mais eficiente e satisfatória.

A título de ilustração, é possível constatar um exemplo no qual o usuário finaliza o primeiro nível, permitindo, por conseguinte, o acesso ao nível subsequente, ao passo que os níveis subsequentes permanecem inacessíveis até a finalização do nível atual, como pode ser visto na figura [6.](#page-36-0)

Este é apenas um exemplo, contudo é interessante frisar que após a conclusão de todos os níveis apresentados a seguir, um certificado de conclusão é disponibilizado para proporcionar ao usuário uma melhor experiência, enriquecendo sua percepção para que, posteriormente, embasado de seu novo conhecimento, possa vir a realizar transações financeiras reais em busca de lucro próprio, agora munido de parte teórica por meio do conteúdo apresentado.

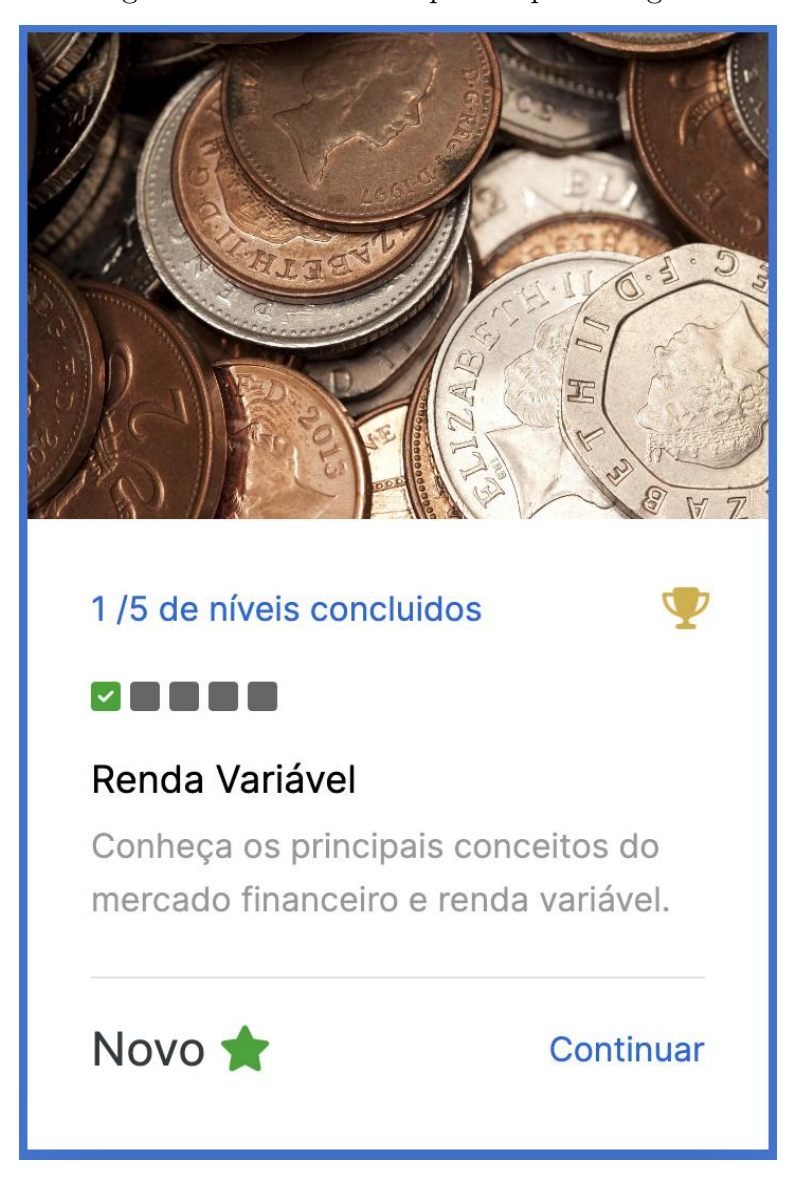

<span id="page-36-0"></span>Figura 6 – Linha do tempo de aprendizagem

Nível 1 concluido, com nível 2 disponível, enquanto os demais permanecem bloqueados.

## <span id="page-36-1"></span>3.1.1 Nível 1

No primeiro nível, como pode ser observado na figura [7,](#page-37-0) são introduzidos os conceitos fundamentais sobre o mercado financeiro e renda variável, quem são seus principais atores e o funcionamento básico dessas atividades. Além disso, são apresentados os riscos e benefícios associados a esses investimentos.

É essencial esse primeiro contato em busca de estabelecer uma base sólida de conhecimento para os níveis seguintes, onde os conceitos se tornam gradativamente mais complexos e específicos.

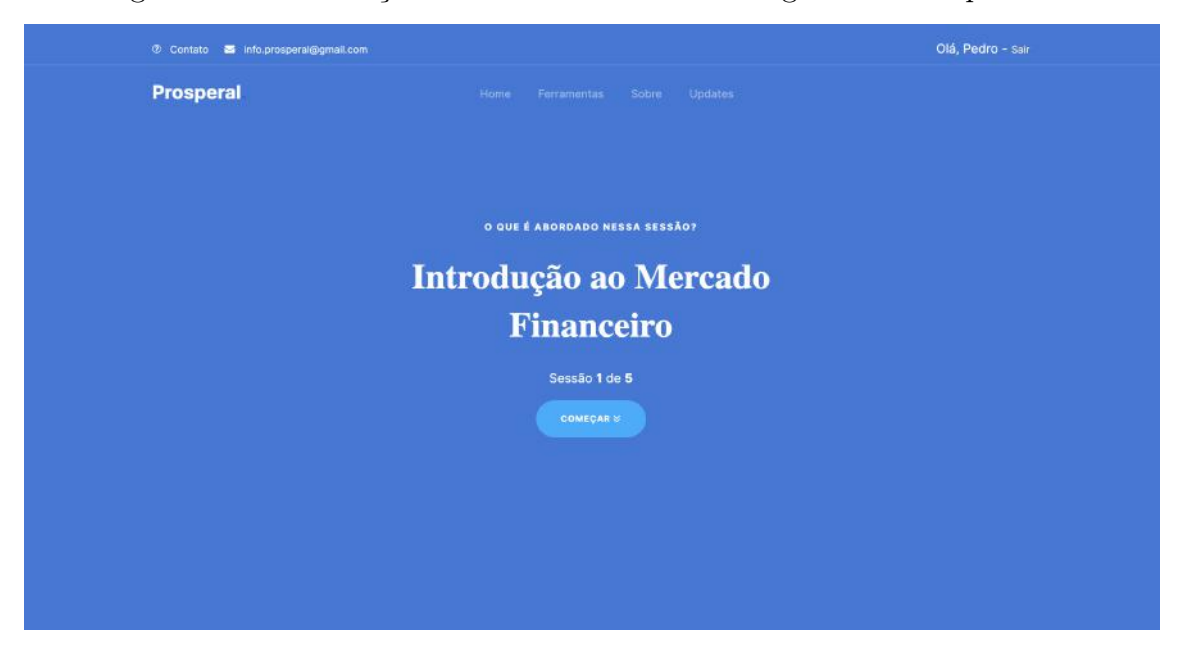

<span id="page-37-0"></span>Figura 7 – Visualização do Módulo 1 em um navegador de computador.

Fonte: prosperal.com.br

## <span id="page-37-2"></span>3.1.2 Nível 2

Neste nível, são apresentados os principais tipos de títulos de renda variável disponíveis no mercado, com destaque para os mais tradicionais e conhecidos como visto na figura [8.](#page-37-1)

<span id="page-37-1"></span>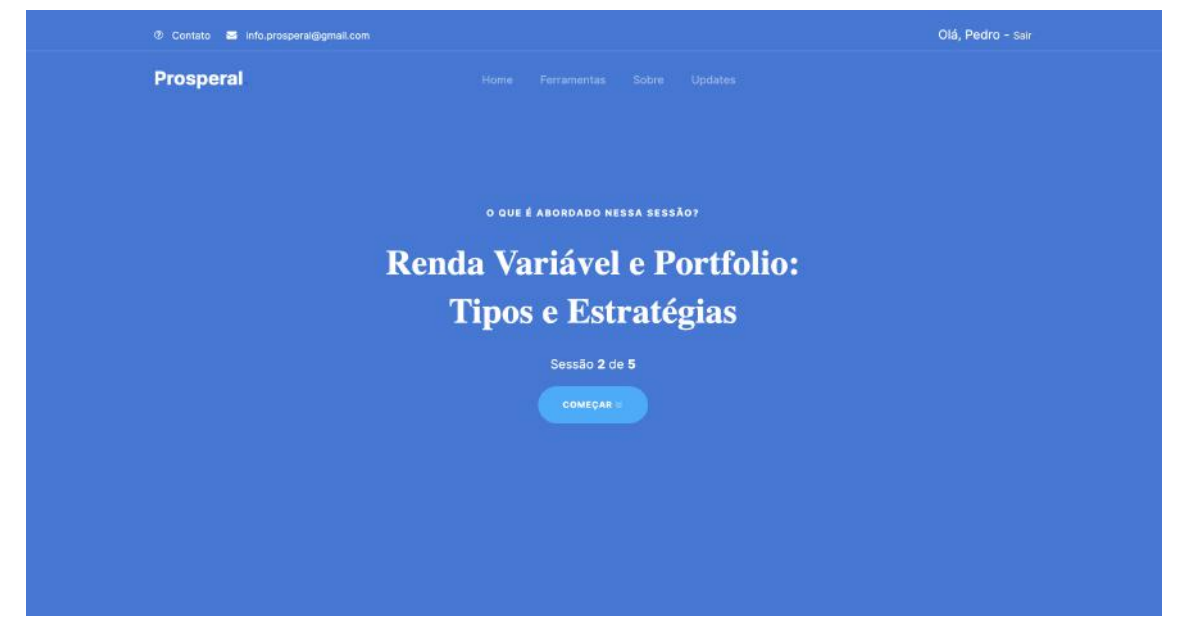

Figura 8 – Visualização do Módulo 2 em um navegador de computador.

Fonte: prosperal.com.br

Adicionalmente, o curso aborda o conceito de portfolio, que é importante para a seleção de títulos mais adequados às necessidades e objetivos do usuário. O aluno aprenderá a construir um portfolio diversificado, com diferentes níveis de risco e retorno, visando maximizar a rentabilidade e minimizar os riscos de perda.

Para garantir a maior acessibilidade possível, foram utilizados termos de fácil compreensão, sem prejuízo do rigor conceitual. O objetivo é permitir que o maior número de pessoas possa entender o conteúdo sem a necessidade de interrupções frequentes para pesquisa de termos ou revisão do material. Assim, os alunos podem se concentrar no aprendizado dos conceitos e estratégias essenciais para o seu sucesso no mercado financeiro.

#### <span id="page-38-1"></span>3.1.3 Nível 3

O terceiro nível do curso pode ser observado na figura [9](#page-38-0) é dedicado à análise fundamentalista das empresas, a fim de fornecer uma compreensão mais abrangente e realista sobre as atividades do mercado financeiro. Nesse estágio, o usuário irá aprofundar seus conhecimentos sobre a dinâmica do mercado, identificando oportunidades de investimento com base em indicadores financeiros e nas condições do mercado.

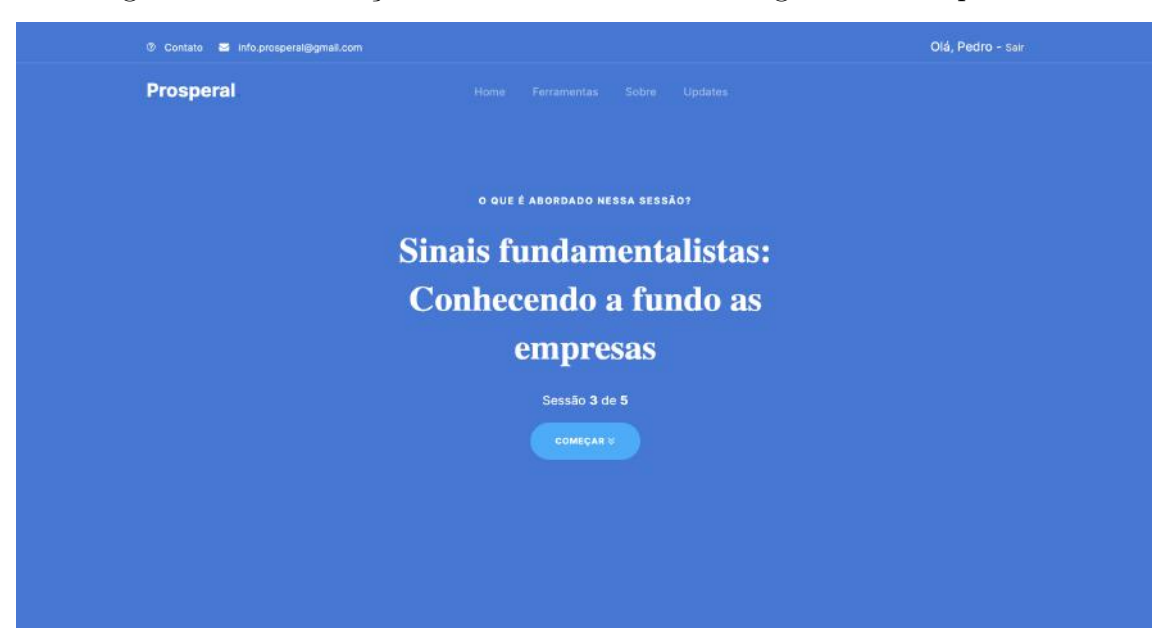

<span id="page-38-0"></span>Figura 9 – Visualização do Módulo 3 em um navegador de computador.

Fonte: prosperal.com.br

#### <span id="page-38-2"></span>3.1.4 Nível 4

No quarto nível de aprendizagem, visto em [10,](#page-39-0) a discussão concentra-se no conceito de fundos de investimento, permitindo a gestão externa dos ativos financeiros na carteira. Além da possibilidade de adquirir diversos papéis através de um único investimento em fundo, é explicado um conceito importante chamado dividendo, onde o investidor recebe pagamentos sobre seu investimento, proporcionando assim, uma fonte adicional de renda.

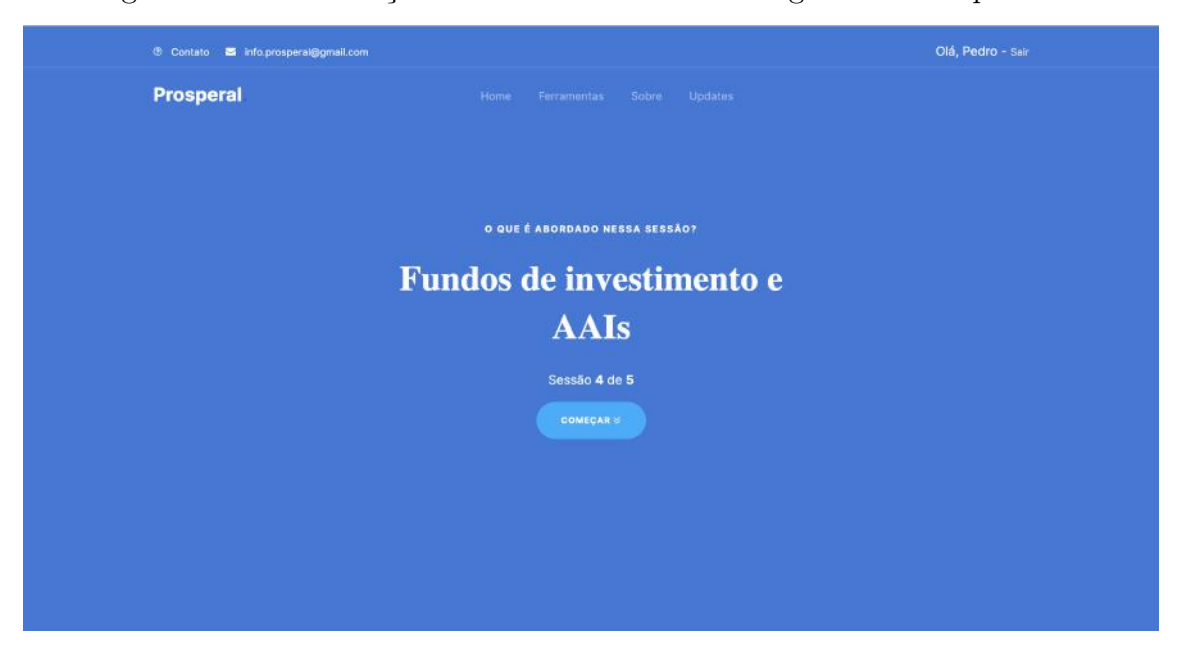

<span id="page-39-0"></span>Figura 10 – Visualização do Módulo 4 em um navegador de computador.

Fonte: prosperal.com.br

Também nessa sessão, é apresentado o conceito de [AAIs](#page-62-7), sendo importantes para auxiliar na execução de operações financeiras em nome dos clientes, oferecer suporte na seleção de produtos financeiros e na oferta de serviços personalizados, levando em consideração o perfil individual de cada investidor.

#### <span id="page-39-1"></span>3.1.5 Nível 5

Podemos observar a imagem do quinto e último nível na figura [11,](#page-40-0) sendo esse módulo responsável por fornecer uma visão completa do processo de investimento real e do papel desempenhado por cada instituição nesse processo, visando atender às necessidades dos usuários do site.

Essa abordagem sequencial permite uma assimilação progressiva e eficaz dos conceitos apresentados, garantindo aos iniciantes uma compreensão sólida e aprofundada do mundo dos investimentos financeiros. Dessa forma, espera-se que os usuários estejam mais preparados para tomar decisões informadas e bem fundamentadas ao investir seu dinheiro no mercado financeiro.

#### <span id="page-39-2"></span>3.1.6 Questionários de níveis

Após a conclusão de cada um dos módulos, é apresentado um questionário simples com três perguntas para avaliar o conhecimento adquirido até aquele momento chamado de questionário de nível. Para avançar para o próximo módulo, é necessário responder corretamente todas as perguntas do quiz apresentado. Essa abordagem visa garantir a

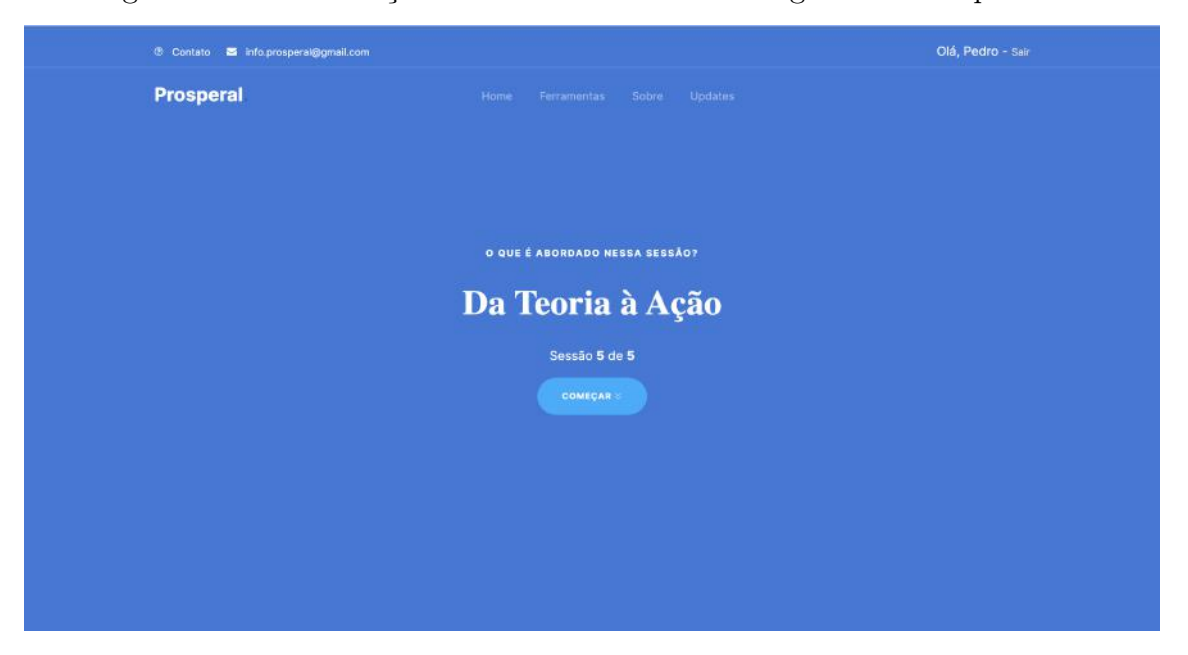

<span id="page-40-0"></span>Figura 11 – Visualização do Módulo 5 em um navegador de computador.

Fonte: prosperal.com.br

compreensão adequada dos conceitos e reforçar a aprendizagem antes de prosseguir para o seguinte estágio.

Para assegurar a precisão das respostas fornecidas, foi adotada uma abordagem na qual uma função em Python é ativada sempre que uma tentativa de envio de resposta é feita. Essa função é responsável por enviar as respostas corretas, levando em consideração o módulo atual. O código correspondente a essa lógica pode ser visualizado no trecho apresentado como Código [1.](#page-41-1)

<span id="page-41-1"></span>Código 1 – Código mostrando o resultado correto dos questionários em Python

```
def questionary_result_view (request, level, course="variable_income"):
    quiz_content = m_courses . QuestionariesContent . objects . get (
       course_name=course, level=level)
 # Obter os valores dos campos espec ficos
    question_1_answer = quiz_content . question_1_answer
    question_2_answer = quiz_content . question_2_answer
    question_3_answer = quiz_content . question_3_answer
    # Criar um dicion rio com os valores dos campos
    response_data = {
        ' question_1_answer ': question_1_answer ,
        ' question_2_answer ': question_2_answer ,
        ' question_3_answer ': question_3_answer ,
    }
    return JsonResponse ( response_data )
```
#### <span id="page-41-2"></span>3.1.7 Certificado de conclusão

Com o objetivo de incentivar a conclusão dos cinco módulos mencionados, foi implementada a ideia de emitir um certificado ao final do curso, criado com Canva, como mencionado em [2.3.7.](#page-32-1) Esse certificado abrange informações essenciais, como o nome do aluno, a data de início e conclusão do curso, o total estimado de horas e o título "Renda Variável - Nível Básico"como pode ser visto na figura [12.](#page-41-0)

<span id="page-41-0"></span>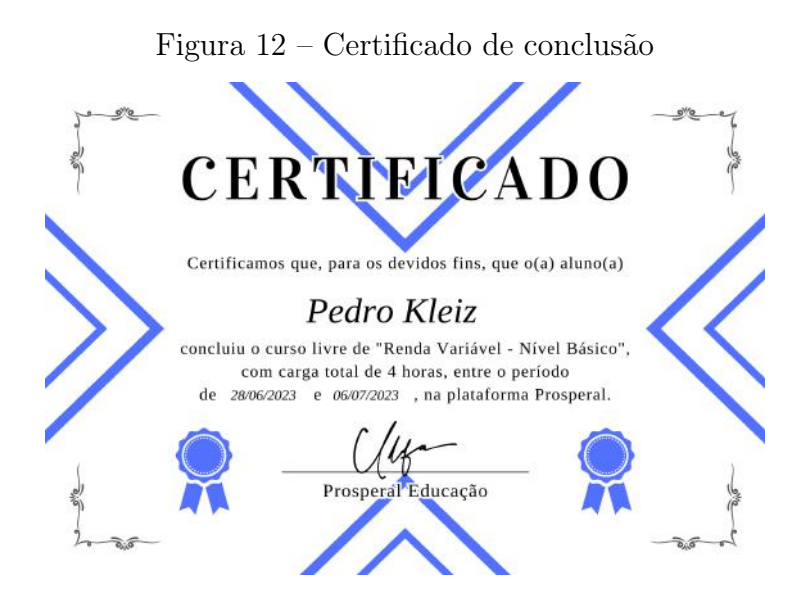

fonte: Autoria própria

## <span id="page-42-0"></span>4 APLICAÇÕES

Nesta seção do trabalho, nossos objetivos gerais são fornecer uma visão abrangente da utilização do software e das estratégias empregadas na obtenção de informações estatísticas. Além disso, estabelecemos os seguintes objetivos específicos:

- a) Apresentação de dados evolutivos relacionados ao progresso dos usuários, demonstrando como eles avançaram ao longo do curso.
- b) Acompanhamento da usabilidade do software com um grupo selecionado de usuários, a fim de observar a eficácia do projeto e identificação de possíveis melhorias para aprimorar a experiência do usuário.
- c) Exposição de dados estatísticos relevantes sobre o site, oferecendo insights sobre o desempenho, número de usuários, interações e outras métricas importantes, a fim de avaliar o alcance e o impacto da plataforma.
- d) Realização de entrevistas com usuários visando a coleta de dados subjetivos sobre suas experiências e percepções.

Esses objetivos específicos são importantes para compreender melhor o impacto e a eficácia do trabalho, além de fornecer informações valiosas para futuras melhorias e otimizações.

## <span id="page-42-1"></span>4.1 PLATAFORMA PROSPERAL

Ao acessar o site, os usuários têm a possibilidade de verificar algumas informações disponíveis, como conteúdo oferecido, detalhes de contato, quem somos, bem como opções de login e cadastro. No momento do cadastro, foram selecionados alguns campos específicos para coleta de dados. Esses campos incluem e-mail, telefone, idade e sexo. A inclusão do e-mail e telefone tem como objetivo permitir contatos futuros com os usuários. Já os dados de idade e sexo são coletados para fins estatísticos, visando analisar e compreender melhor o perfil de utilização da plataforma. Esses campos podem ser observados na figura [13.](#page-43-0)

Vale ressaltar que o conteúdo do site é acessível para todas as faixas etárias. Embora os menores de idade não possam investir, o conteúdo ainda é útil para adquirir conhecimentos e preparar-se para o momento adequado, quando atingirem a idade correspondente. Portanto, mesmo que a utilização efetiva da bolsa não seja possível para os menores de idade, eles ainda podem se beneficiar do conteúdo educativo disponível no site Prosperal.

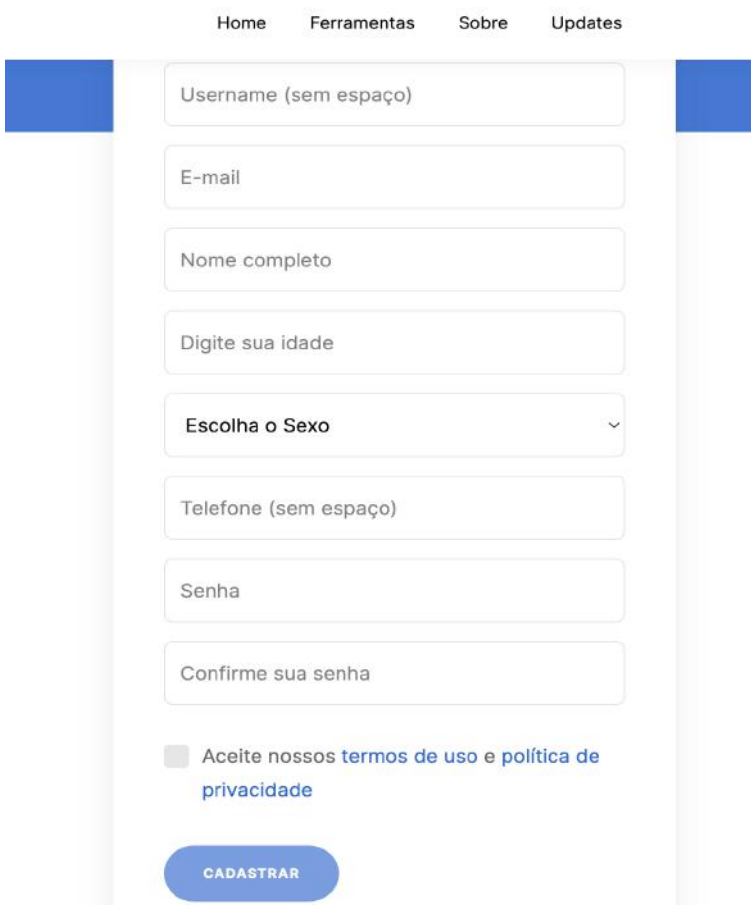

<span id="page-43-0"></span>Figura 13 – Tela de cadastro no site prosperal

fonte: prosperal.com.br/accounts/register

#### <span id="page-43-1"></span>4.1.1 Questionários de proficiência financeira

Esse questionário tem como objetivo obter informações sobre as experiências do usuário no mercado financeiro e estabelecer um ponto de referência inicial para comparações. Após o cadastro, os usuários são direcionados a responder sete perguntas específicas como pode ser visto em [14.](#page-44-0) Nesse momento, eles são solicitados a respondê-las e não lhes é permitido realizar nenhuma outra ação até que as respostas sejam fornecidas. Essa abordagem é necessária para avaliar a eficácia do conteúdo oferecido e metrificar a evolução do usuário quanto ao conteúdo do mercado financeiro.

É importante ressaltar que as mesmas perguntas são feitas novamente ao final do curso, com o objetivo de verificar a consistência e o alinhamento das respostas. Esse processo permite avaliar se houve alguma melhoria nos aspectos apresentados anteriormente.

As perguntas do questionário são objetivas e cada uma delas possui sete opções de resposta, variando de 0 a 6. Essa escala proporciona uma avaliação quantitativa das percepções e experiências dos usuários, contribuindo para uma análise mais precisa e abrangente.

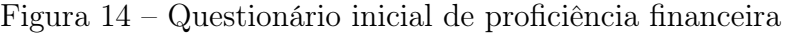

<span id="page-44-0"></span>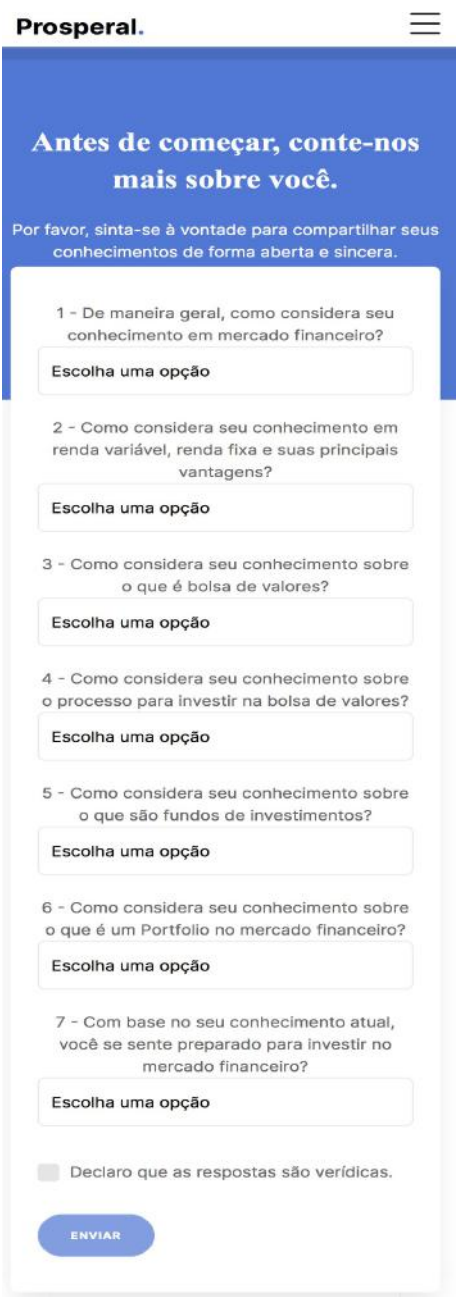

fonte: prosperal.com.br

Segue abaixo o conjunto de perguntas utilizadas nos formulários iniciais e finais. É relevante enfatizar que, no questionário final, utilizamos o tempo verbal no passado ao indagar sobre o período subsequente à conclusão do curso, no início de cada frase, com o objetivo de avaliar o progresso do usuário após a conclusão dos módulos.

- 1. De maneira geral, como considera seu conhecimento em mercado financeiro?
- 2. Como considera seu conhecimento em renda variável, renda fixa e suas principais vantagens?
- 3. Como considera seu conhecimento sobre o que é bolsa de valores?
- 4. Como considera seu conhecimento sobre o processo para investir na bolsa de valores?
- 5. Como considera seu conhecimento sobre o que são fundos de investimentos?
- 6. Como considera seu conhecimento sobre o que é um Portfolio no mercado financeiro?
- 7. Com base no seu conhecimento atual, qual seu grau de preparo para investir no mercado financeiro?

As perguntas são acompanhadas por sete opções de resposta, apresentadas a seguir:

- 1. Nenhum
- 2. Pouco
- 3. Básico
- 4. Intermediário
- 5. Proficiente
- 6. Avançado
- 7. Expert

Cada opção corresponde a um número, variando de zero sendo "Nenhum", até 6 correspondente a "Expert". Essa escolha foi feita para permitir análises quantitativas relacionadas à evolução dos usuários, com base nos questionários iniciais e finais. Isso pode ser observado no código [2.](#page-45-0)

<span id="page-45-0"></span>Essa escala proporciona uma avaliação das percepções e experiências dos usuários, permitindo uma análise mais precisa do progresso realizado durante o curso.

Código 2 – Correspondência das alternativas com os valores

```
CHOICES = (
    (' escolha_necessaria ', 'Escolha uma opcao ') ,
    ('0', 'Nenhum'),
    ('1', 'Pouco'),('2', 'B \text{ sic0}'),(3), 'Intermedirio'),
    (24), 'Proficiente'),
    (95', 9 Avan ado'),
    (96', 9)Expert<sup>3</sup>)
)
```
## <span id="page-46-0"></span>4.2 AVALIAÇÃO QUANTITATIVA

A avaliação quantitativa tem como objetivo medir os resultados alcançados pelos usuários na plataforma Prosperal. Para isso, são levantados pontos relevantes que refletem a evolução dos usuários durante a utilização do site.

Utilizamos a ferramenta Google Analytics, mencionada anteriormente na seção [2.3.6,](#page-31-2) para obter informações mais específicas e detalhadas sobre o desempenho e o engajamento dos usuários. Em conjunto, utilizamos dados administrativos presentes na plataforma.

Essa abordagem quantitativa nos permite avaliar de forma objetiva e mensurável o progresso dos usuários ao longo do tempo. Com base nos resultados obtidos, podemos analisar o impacto do curso e identificar áreas de melhoria na plataforma Prosperal, a fim de aprimorar ainda mais a experiência dos usuários.

Após a abertura da conta no site, os usuários têm a opção de concluir todos os módulos, alguns ou nenhum deles. Com base nessa premissa, podemos obter informações que refletem a eficácia da proposta.

#### <span id="page-46-1"></span>4.2.1 Análises com base no Google Analytics

#### <span id="page-46-2"></span>4.2.1.1 Total de usuários

Ao disponibilizar o acesso publicamente e utilizar estratégias para impulsionar o alcance, conforme mencionado anteriormente na seção [2.3.10,](#page-33-1) juntamente com a divulgação em comunidades direcionadas voltadas para investimento e por meio de indicações de usuários, obtivemos um total de 933 acessos distintos na plataforma, gerando mais de 5 mil eventos no período entre 11 de julho de 2023 e 19 de julho de 2023. Esses eventos englobam diversas ações, como cliques, acessos a páginas, logins e cadastros. Para mais detalhes, podemos observar a figura [15.](#page-47-0)

Portanto, constata-se que os resultados obtidos ao utilizar o Google Ads tiveram um impacto positivo na aplicação, como pode ser observado na categoria Paid Search na figura [16.](#page-48-0) Nesse sentido, o Google Ads desempenhou um papel determinante na obtenção desses resultados.

Além disso, é importante mencionar outras métricas relevantes para a avaliação do acesso à plataforma. Abaixo, apresentamos suas respectivas definições, conforme descritas em [\(ADMUCOM,](#page-59-11) [2022\)](#page-59-11).

- 1. Paid Search Significa que o acesso veio por meio de uma campanha publicitária pelo Google Ads.
- 2. Direct é o tipo de acesso direto pelo navegador colocando o site.

3. Organic Search são buscas livres em ferramentas de busca como o google e o bing.

4. Organic Social se relaciona a acessos provenientes de redes sociais.

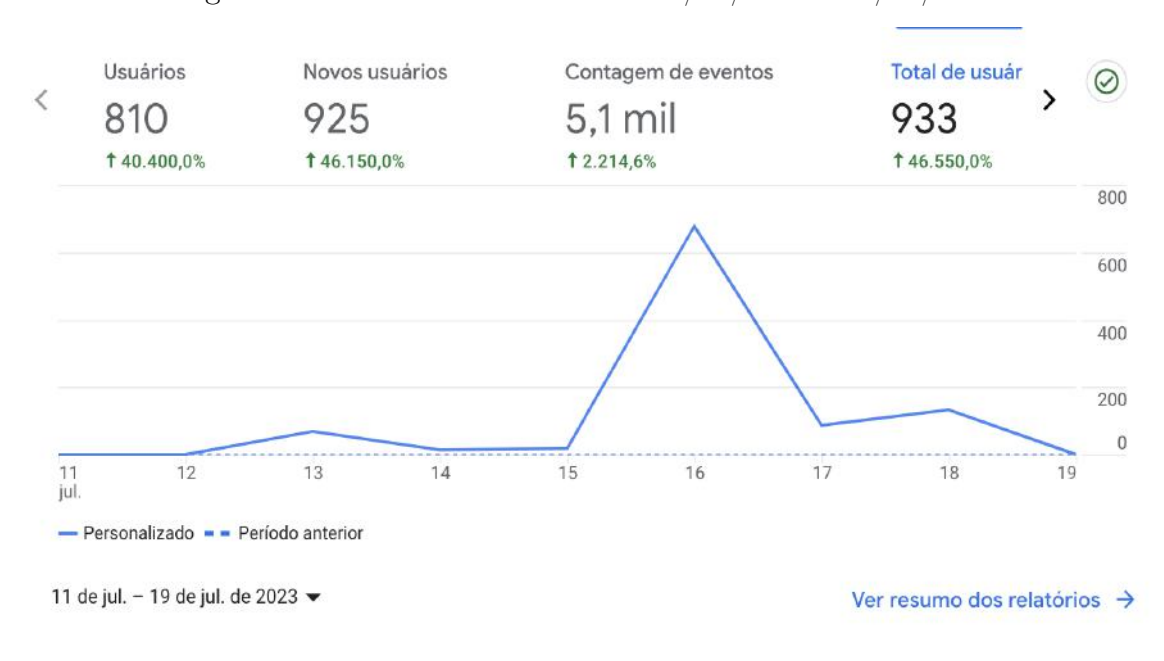

<span id="page-47-0"></span>Figura 15 – Total de acessos entre 11/07/2023 e 19/07/2023

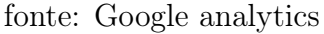

#### <span id="page-47-1"></span>4.2.1.2 Acessos por países

Além de analisar o número de visitas, também é possível avaliar a abrangência global da aplicação, ou seja, verificar em quais países houve engajamento. Na figura [17,](#page-49-0) apresentamos a lista dos países que acessaram a plataforma no mesmo período de tempo, entre 11/07/2023 e 19/07/2023 e interagiram com a aplicação, ordenados por ordem alfabética e com destaque ao primeiro lugar.

Pode-se observar que a maior quantidade de acessos foi proveniente do Brasil, seguida por outros países com quantidades comparativamente menores. É importante destacar que a segunda coluna, intitulada "Sessões", representa o número de acessos únicos realizados por usuários na plataforma Prosperal no período de tempo definido.

#### <span id="page-47-2"></span>4.2.2 Cadastros

Com o propósito de fornecer uma análise mais aprofundada referente ao número total de usuários efetivados no site, apresentamos dados quantitativos relacionados a esses usuários. Ao correlacionar esses dados com os valores previamente mencionados, provenientes do Google Ads, torna-se possível mensurar taxas de efetividade e outros parâmetros relevantes.

#### <span id="page-47-3"></span>4.2.2.1 Taxa de quantidade efetiva de cadastros

Para além dos dados de acesso geral, também dispomos de informações sobre os cadastros realizados com sucesso. Esses dados nos permitem calcular a taxa efetiva de registros,

|                | Grupo de canaisdrão da sessão $\rightarrow +$ | <b>Usuários</b>        | $\downarrow$ Sessões   |
|----------------|-----------------------------------------------|------------------------|------------------------|
|                |                                               | 1.031<br>100% do total | 1.253<br>100% do total |
| 1              | <b>Paid Search</b>                            | 884                    | 1.048                  |
| $\overline{2}$ | <b>Direct</b>                                 | 140                    | 191                    |
| 3              | <b>Organic Search</b>                         | 5                      | 5                      |
| 4              | <b>Organic Social</b>                         | 4                      | 4                      |
| 5              | Unassigned                                    | 4                      | 4                      |

<span id="page-48-0"></span>Figura 16 – Acessos por Google Ads entre 11/07/2023 e 19/07/2023

#### fonte: Google analytics

conforme pode ser acompanhado no painel administrativo do site Prosperal, apresentado na figura [18.](#page-49-1)

Assim, ao considerarmos o total de 933 acessos e o número de conversões sendo 32, podemos calcular que a taxa de conversão é aproximadamente 3,42%. Esse valor é elevado, conforme mencionado em [\(FERNANDES,](#page-59-13) [2022\)](#page-59-13), onde é estabelecido que uma taxa média de aproximadamente 1,33% é comum entre os sites.

#### <span id="page-48-1"></span>4.2.3 Taxa de conclusão do questionário inicial

Uma estratégia adotada para aumentar a efetividade do questionário inicial consistiu em estabelecer que ele funcionaria como uma trava para qualquer outra parte do sistema, caso não fosse respondido. Esse questionário é programado para aparecer imediatamente após o login ou registro, caso o usuário ainda não o tenha concluido previamente.

Essa abordagem mostrou-se extremamente eficiente, conforme observado nos números apresentados: o total de usuários registrados, no périodo já mencionado, foi de 32, e o total de cadastros iniciais respondidos ficou em 31, resultando em uma taxa de efetividade no primeiro questionário, em relação ao número total de usuários, de 96,87%.

| País<br>个                     | $+$ | Usuários               | Novos<br>usuários      |  |
|-------------------------------|-----|------------------------|------------------------|--|
|                               |     | 1.031<br>100% do total | 1.029<br>100% do total |  |
| <b>Brazil</b><br>$\mathbf{1}$ |     | 984                    | 981                    |  |
| $\overline{2}$<br>Canada      |     | $\overline{4}$         | $\overline{a}$         |  |
| China<br>3                    |     | 1                      | $\mathbf{1}$           |  |
| Ecuador<br>$\overline{4}$     |     | 9                      | 9                      |  |
| Finland<br>5                  |     | 1                      | $\mathbf{1}$           |  |
| 6<br>Germany                  |     | 3                      | 3                      |  |
| 7<br>Hungary                  |     | 1                      | $\mathbf{1}$           |  |
| India<br>8                    |     | 6                      | 6                      |  |
| Indonesia<br>9                |     | $\overline{2}$         | $\overline{2}$         |  |
| 10<br>Israel                  |     | 1                      | $\mathbf{1}$           |  |

<span id="page-49-0"></span>Figura 17 – Acessos por localidade entre 11/07/2023 e 19/07/2023

<span id="page-49-1"></span>fonte: Google analytics

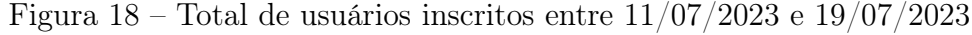

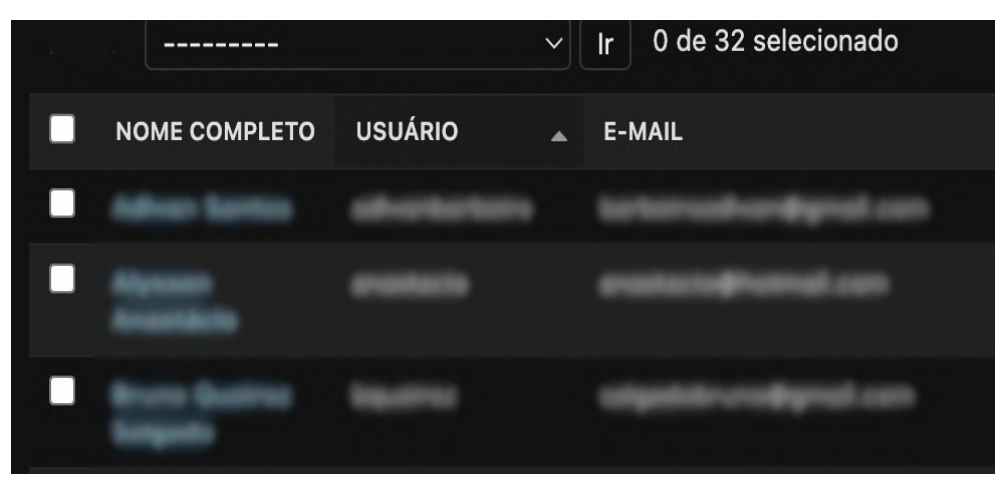

fonte: Prosperal

## <span id="page-49-2"></span>4.2.3.1 Taxa de conclusão dos módulos

Podemos calcular a proporção de usuários que concluíram todos os módulos em relação ao número total de usuários registrados. Uma boa taxa reflete em bom engajamento e comprometimento dos usuários com o conteúdo do site.

Em termos práticos, uma relação aos 32 usuários cadastrados, tivemos 23 usuários

concluintes. Isso resulta em uma taxa de conclusão de 71.85%, o que pode ser considerado satisfatório, visto que essa taxa reflete um engajamento significativo com o conteúdo oferecido.

#### <span id="page-50-1"></span>4.2.3.2 Taxa de evasão de usuários ao longo das etapas

A taxa de evasão de usuários ao longo das etapas, em contraste com a taxa de conclusão, diz respeito àqueles que decidiram interromper o uso do sistema. Essa métrica foi montada baseada nas conclusões de cada um dos módulos e nos permite visualizar a taxa de desistência. Conforme pode ser observado na imagem [19,](#page-50-0) esse valor demonstrou-se aceitável, uma vez que apresenta uma média de perda de apenas 4.48% por etapa. Esse baixo valor de evasão indica que a maioria dos usuários progrediu nas etapas do sistema.

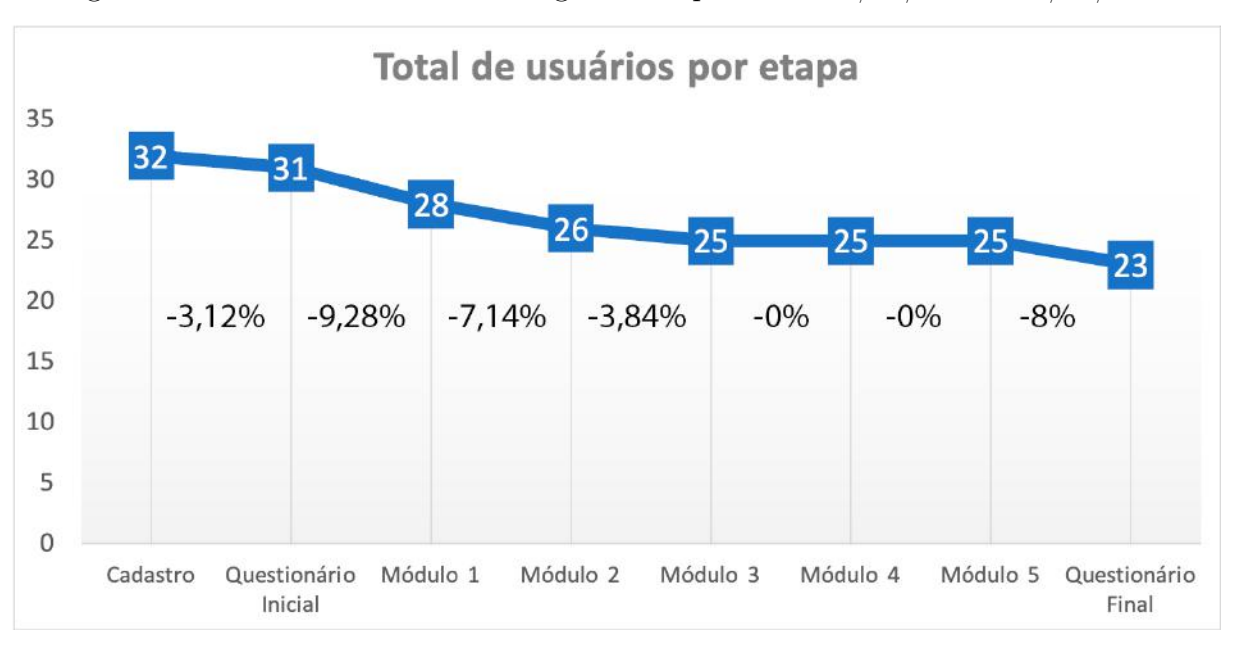

<span id="page-50-0"></span>Figura 19 – Total de usuários ao longo das etapas entre  $11/07/2023$  e  $19/07/2023$ 

fonte: Autoria própria

#### <span id="page-50-2"></span>4.2.3.3 Perspectiva Antes e Depois da Conclusão dos Módulos

Com base nos questionários iniciais e finais, podemos visualizar a evolução do conhecimento adquirido durante o curso. Para tal análise, foi criado um gráfico evolutivo representado na figura [20.](#page-51-0) Esse gráfico foi elaborado a partir da média de todos os valores fornecidos pelos usuários que concluíram todas as etapas do módulo de renda variável.

Como pode ser observado, constatou-se um ganho considerável com base nos feedbacks fornecidos pelos questionários iniciais e finais. Em cada uma das 7 perguntas mencionadas na sessão [4.1.1,](#page-43-1) obteve-se um ganho absoluto de 103.067%, 99.930%, 112.317%, 114.583%,

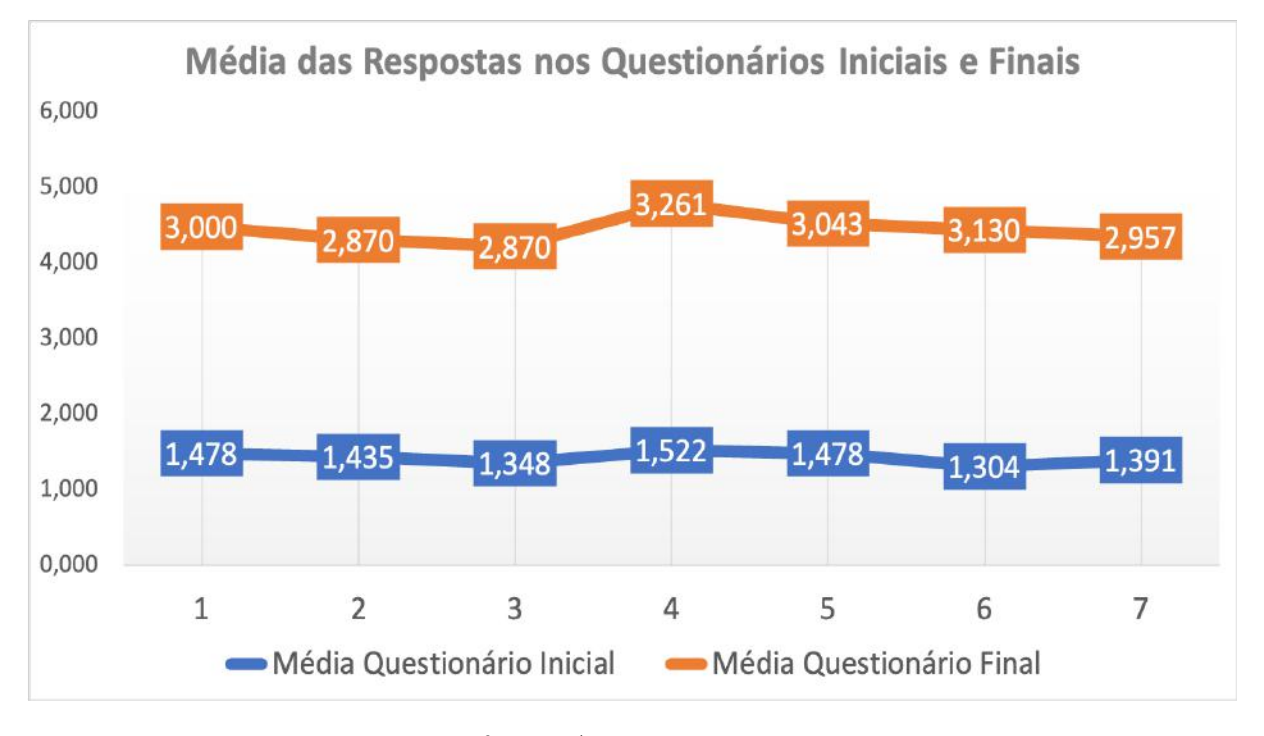

<span id="page-51-0"></span>Figura 20 – Total de usuários ao longo das etapas entre 11/07/2023 e 19/07/2023

fonte: Autoria própria

105.745%, 139.543% e 112.753%, respectivamente. Em média geral, alcançou-se o valor de 112.55%, o que indica que a taxa de aprendizado mais do que dobrou.

#### <span id="page-51-1"></span>4.2.3.4 Características gerais

Ao analisar os perfis das pessoas que se cadastraram, notamos que a maior parte delas está concentrada na faixa etária entre 28 e 38 anos. Para tornar essa informação mais clara e fácil de visualizar, apresentamos o gráfico [21.](#page-52-0) Esse gráfico destaca a distribuição de idades dos usuários cadastrados.

Adicionalmente, é possível obter uma melhor visualização da distribuição dos dados por meio de um gráfico de dispersão. Esse tipo de gráfico permite identificar claramente os valores que se desviam da tendência geral dos demais. Representação essa disponível na figura [22.](#page-52-1)

É evidente que o conteúdo disponibilizado na plataforma Prosperal não tem gerado um número significativo de cadastros para faixas etárias acima de 38 anos e abaixo de 18 anos. Esses grupos destacam-se como uma exceção em relação à tendência geral, como pode ser observado na Figura [22.](#page-52-1)

## <span id="page-51-2"></span>4.3 AVALIAÇÕES QUALITATIVAS

Com o objetivo de coletar opiniões sobre a plataforma Prosperal, tanto em relação à experiência geral quanto aos módulos concluídos, foram separados dois grupos com

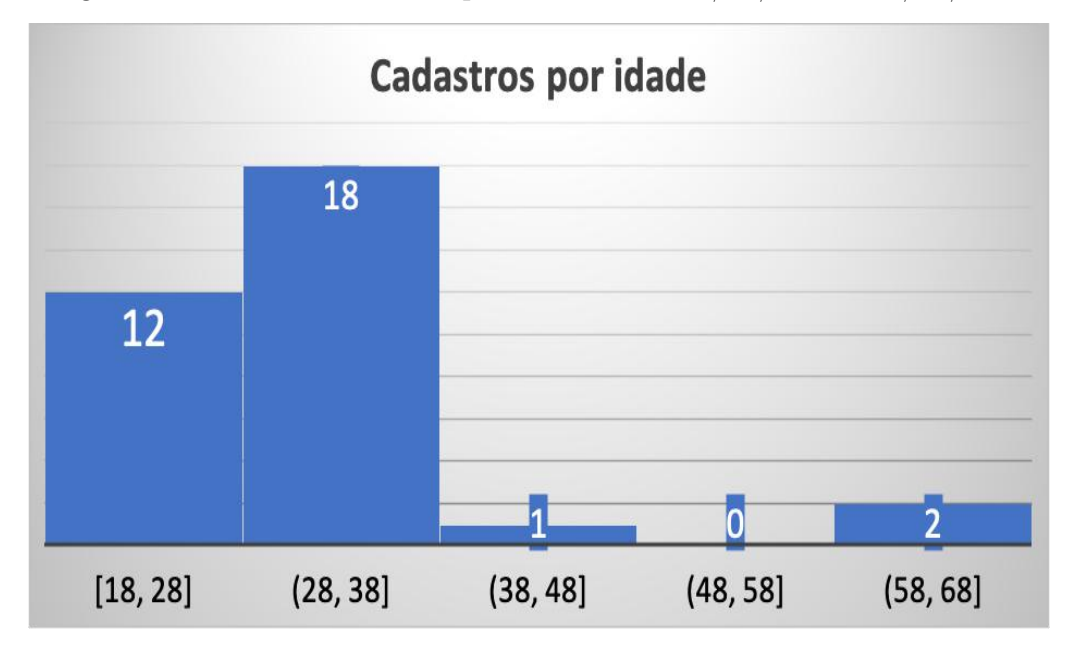

<span id="page-52-0"></span>Figura 21 – Total de usuários por idade entre 11/07/2023 e 19/07/2023

fonte: Autoria própria

<span id="page-52-1"></span>Figura 22 – Total de usuários por idade entre  $11/07/2023$  e  $19/07/2023$ 

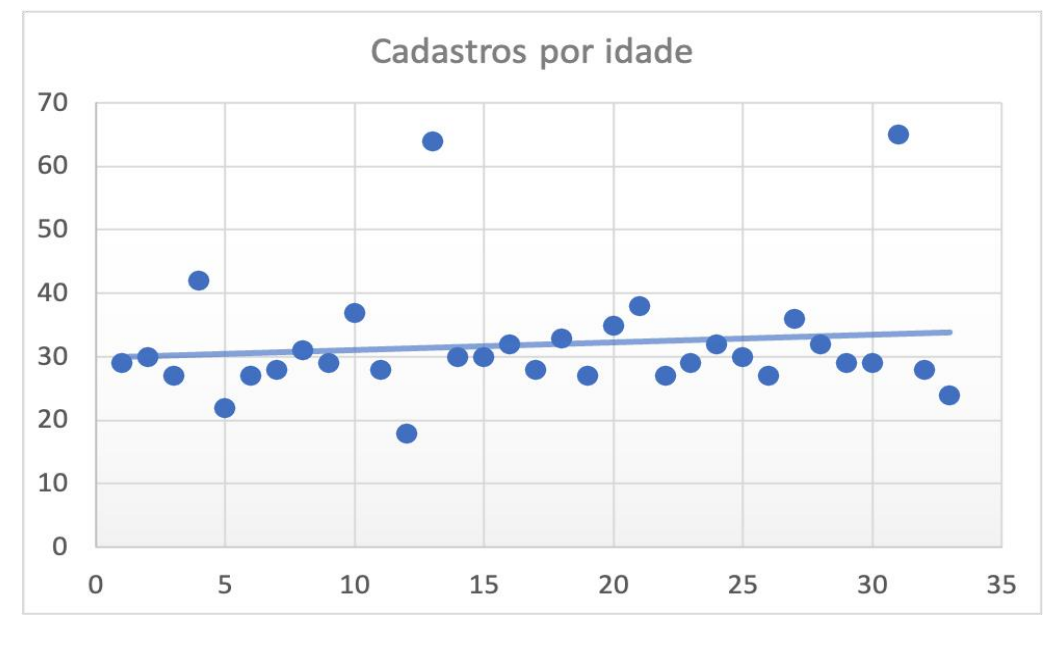

fonte: Autoria própria

objetivos distintos. O primeiro com intuito de obter opiniões dos usuários de forma antecipada, enquanto o segundo se propós a obter uma visão mais abrangente em relação ao conteúdo dos módulos após sua conclusão.

#### <span id="page-53-0"></span>4.3.1 Avaliação Preliminar da Plataforma

O primeiro grupo participou de uma avaliação anterior ao lançamento oficial da plataforma Prosperal, chamado de grupo alpha com o intuito de se obter opiniões preliminares sobre o desenvolvimento do software. Nessa fase, duas pessoas foram selecionadas para utilizar a plataforma sem qualquer interferência, com o objetivo específico de realizar o cadastro, login e iniciar os módulos.

Os objetivos mencionados foram efetivamente alcançados, e as experiências de uso foram coletadas com a finalidade de identificar áreas passíveis de aprimoramento no sistema. Essas análises visaram garantir uma maior estabilidade e confiabilidade no momento do lançamento da plataforma.

#### <span id="page-53-1"></span>4.3.2 Avaliação pós-conclusão dos módulos

Após o lançamento oficial e a diponibilização pública do site, um grupo composto por quatro indivíduos foi selecionado para participar de um questionário contendo perguntas de múltipla escolha e questões abertas, com requisito único de que os membros escolhidos tivessem concluído todos os módulos.

A seguir, apresentam-se as perguntas feitas aos participantes. Antes de iniciar suas respostas, foi esclarecido o propósito do questionário e solicitado que fornecessem respostas genuínas e sinceras.

- 1. Com qual empenho, de 0 a 10, você leu o conteúdo?
- 2. De acordo com o conteúdo dado, quão fácil foi entendê-lo? (de 0 a 10)
- 3. Alguma coisa causou confusão na usabilidade total da plataforma?
- 4. Algum aspecto da plataforma você gostou? Se sim, qual?
- 5. Você já conhecia os assuntos do mercado financeiro abordados no site?
- 6. Você faria um módulo mais avançado, se disponível?
- 7. Quais são suas considerações finais sobre a plataforma Prosperal?
- 8. Qual dispositivo você utilizou para acessar a plataforma? Enfrentou alguma dificuldade?

Foram conduzidas entrevistas individuais com os quatro participantes mencionados, cujas idades são 28, 33, 42 e 65 anos, respectivamente. O objetivo era incluir diferentes faixas etárias, buscando obter diversas perspectivas. Durante as entrevistas, foram apresentadas as perguntas previamente mencionadas em [4.3.2.5,](#page-56-0) cujos resultados serão demonstrados em [4.3.2.1.](#page-54-0)

<span id="page-54-0"></span>Decidiu-se empregar apenas a primeira letra do nome e a idade ao apresentar os resultados dos questionários, com o intuito de garantir a privacidade dos participantes. A seguir, são apresentados os resultados obtidos a partir das respostas dos quatro participantes.

## <span id="page-54-1"></span>4.3.2.2 C, 28 anos

- 1. Com qual empenho, de 0 a 10, você leu o conteúdo?  $R: 8$ .
- 2. De acordo com o conteúdo dado, quão fácil foi entendê-lo? (de 0 a 10) R: 9.
- 3. Alguma coisa causou confusão na usabilidade total da plataforma? R: Nada.
- 4. Algum aspecto da plataforma você gostou? Se sim, qual? R: Que os cursos concluidos aparecem como "checks".
- 5. Você já conhecia os assuntos do mercado financeiro abordados no site? R: Não conhecia.
- 6. Você faria um módulo mais avançado, se disponível? R: Talvez, porque sei que é importante mesmo que não seja muito do meu interesse.
- 7. Quais são suas considerações finais sobre a plataforma Prosperal? R: Eu acho que poderia ter menos texto.
- 8. Qual dispositivo você utilizou para acessar a plataforma? Enfrentou alguma dificuldade?
	- R: Celular, sem problemas.

## <span id="page-54-2"></span>4.3.2.3 J, 33 anos

- 1. Com qual empenho, de 0 a 10, você leu o conteúdo? R: 9
- 2. De acordo com o conteúdo dado, quão fácil foi entendê-lo? (de 0 a 10) R: 9
- 3. Alguma coisa causou confusão na usabilidade total da plataforma? R: Não tive dificuldades.
- 4. Algum aspecto da plataforma você gostou? Se sim, qual? R: Ele é simples e no meu linguajar.
- 5. Você já conhecia os assuntos do mercado financeiro abordados no site? R: Não, para mim o mercado financeiro era relacionado a bitcoin.
- 6. Você faria um módulo mais avançado, se disponível? R: Sim, faria.
- 7. Quais são suas considerações finais sobre a plataforma Prosperal? R: Bom que o conteúdo é de graça sobre mercado financeiro. Gostei também pois tem uma linguagem acessível e muito simples de entender. Além disso, tudo é muito minimalista, sem poluição visual.
- 8. Qual dispositivo você utilizou para acessar a plataforma? Enfrentou alguma dificuldade?

R: Celular, funcionou bem.

#### <span id="page-55-0"></span>4.3.2.4 B, 42 anos

- 1. Com qual empenho, de 0 a 10, você leu o conteúdo? R: 8
- 2. De acordo com o conteúdo dado, quão fácil foi entendê-lo? (de 0 a 10) R: Bem tranquilo de entender.
- 3. Alguma coisa causou confusão na usabilidade total da plataforma? R: Nada, tudo fácil.
- 4. Algum aspecto da plataforma você gostou? Se sim, qual? R: Gostei que no final teve um certificado.
- 5. Você já conhecia os assuntos do mercado financeiro abordados no site? R: Sim, já tenho algum conhecimento.
- 6. Você faria um módulo mais avançado, se disponível? R: Faria se tivesse um tempo livre.
- 7. Quais são suas considerações finais sobre a plataforma Prosperal? R: Fácil de usar, mas esse conteúdo é iniciante, não serve muito para pessoas com um pouco mais de experiência.
- 8. Qual dispositivo você utilizou para acessar a plataforma? Enfrentou alguma dificuldade?

R: Iphone, não tive problemas.

#### <span id="page-56-0"></span>4.3.2.5 V, 65 anos

- 1. Com qual empenho, de 0 a 10, você leu o conteúdo? R: 10
- 2. De acordo com o conteúdo dado, quão fácil foi entendê-lo? (de 0 a 10) R: Fácil, nota 9.
- 3. Alguma coisa causou confusão na usabilidade total da plataforma? R: O assunto não era fácil e a parte dos questionários eu não entendi muito bem.
- 4. Algum aspecto da plataforma você gostou? Se sim, qual? R: Não achei nada que se destacasse.
- 5. Você já conhecia os assuntos do mercado financeiro abordados no site? R: Não, mas conhecia vagamente alguns nomes, como bolsa de valores.
- 6. Você faria um módulo mais avançado, se disponível? R: Acho que sim, mas não entendo muito, contudo tenho interesse em responder questionários.
- 7. Quais são suas considerações finais sobre a plataforma Prosperal? R: Acho que deu para entender bem embora eu não tenha tido tanta atenção, e o conteúdo está bem explicado.
- 8. Qual dispositivo você utilizou para acessar a plataforma? Enfrentou alguma dificuldade?

R: Pelo celular, funcionou bem e não tive problema nenhum.

## <span id="page-57-0"></span>5 CONCLUSÃO

Nesse projeto foi desenvolvida uma aplicação voltada para ensino no mercado financeiro com foco em renda variável. O processo como um todo busca ser inclusivo quando trata de disponibilizar uma plataforma gratuita e com linguagem acessível para diversos públicos sem perder o rigor.

Para isso, foi desenvolvido um ambiente virtual gratuito e compatível com dispositivos móveis, bem como navegadores de desktops mais modernos. Essa plataforma proporciona uma experiência dinâmica e acessível para o investidor consumir conteúdo, dispensando a instalação de aplicativos móveis, o que a torna conveniente e de fácil acesso para os usuários.

Como resultado, o projeto obteve um número próximo a mil acessos e continua em crescimento. Além disso, foi alcançada uma taxa de conversão em usuários que se mantém dentro dos padrões aceitáveis, em consonância com médias verificadas em outros sites.

O projeto surgiu como resposta ao baixo número de CPFs cadastrados na bolsa de valores brasileira, decorrente da desinformação generalizada. Diante desse cenário, tornou-se imprescindível o desenvolvimento de uma solução para auxiliar aqueles que possuem pouco ou nenhum conhecimento nesse mundo ainda desconhecido para muitos. A plataforma busca guiar e fornecer os primeiros passos necessários para que esse grupo de pessoas possa se aventurar com segurança no mercado financeiro.

Através do emprego de ferramentas de anúncios, foram obtidos os resultados mencionados anteriormente. No entanto, é importante ressaltar que esse êxito veio acompanhado de investimentos financeiros significativos, abrangendo servidores, domínios e campanhas publicitárias. A questão financeira se apresentou como a principal limitação para ampliar ainda mais o alcance da plataforma, bem como para implementar todas as ferramentas concebidas e elevar o projeto a novos patamares. O tempo necessário para desenvolver tais funcionalidades também se configura como uma restrição relevante.

Dentre os projetos idealizados para o futuro, estão a construção de ferramentas financeiras auxiliadoras para a tomada de decisões. Podemos listá-las como:

- 1. Ferramenta de juros compostos; onde será possível inserir informações como valor inicial, taxa de juros e período de tempo desejado, e a ferramenta calcula o valor futuro do investimento com base nos juros compostos.
- 2. InvestConsciente; Fornece acesso direto aos sites de relação com investidores de empresas selecionadas, facilitando a busca de informações relevantes.
- 3. Tendencye; funcionalidade baseada em análise de regressão linear utilizando dados históricos de preço, permitindo aos usuários examinarem possíveis tendências e

padrões com base no comportamento passado.

- 4. TradeIn; solução simulada desenvolvida para oferecer aos usuários a experiência de realizar trades de compra e venda de ativos financeiros em um ambiente virtual.
- 5. AçãoAgora! que enviará notificações para o usuário por meio de WhatsApp, SMS ou Email, fornecendo sugestões de ações com tendências positivas para compra, e também ações com tendências negativas, para que o usuário possa reduzir ou zerar posições, se necessário.

Além disso, embora se esperasse resultados mais abrangentes no número de usuários cadastrados, é possível identificar alguns fatores que explicam o desempenho obtido. Dentre eles, destaca-se a falta de conhecimento na área por parte dos usuários, o que pode desencadear menor interesse no assunto, especialmente para aqueles com pouca ou nenhuma experiência no mercado financeiro. Algumas pessoas se cadastraram com uma compreenção iniciante sobre o tema, e o projeto lhes serviu como ponto de partida para o universo financeiro.

Por fim, a disseminação de propagandas enganosas na internet acarreta desconfiança e descrédito, prejudicando oportunidades genuínas e afetando o interesse do público. No entanto, vale destacar que o projeto já demonstrou relevância para a vida de alguns usuários. Acredita-se que, com um investimento significativamente maior, muitas pessoas seriam beneficiadas. Essa perspectiva enfatiza a extrema importância desse campo e revela o vasto espaço para explorar e ampliar os potenciais impactos positivos dessa iniciativa.

## REFERÊNCIAS

<span id="page-59-11"></span><span id="page-59-0"></span>ADMUCOM. Entenda como os canais do google analytics podem ajudar o seu e-commerce. 2022. Disponível em: [https://eficazmarketing.com/blog/](https://eficazmarketing.com/blog/canais-google-analytics/) [canais-google-analytics/.](https://eficazmarketing.com/blog/canais-google-analytics/) Acesso em: 19 julho 2023.

<span id="page-59-2"></span>ALMEIDA, P.; JANONEDA, L. Mesmo com renda fixa em alta, investidor busca diversificação da carteira, aponta b3. 2022. Disponível em: [https://www.cnnbrasil.com.br/nacional/](https://www.cnnbrasil.com.br/nacional/podcast-e-tem-mais-dados-do-ibge-apontam-envelhecimento-dos-brasileiros-e-desafios-para-o-futuro/#) [podcast-e-tem-mais-dados-do-ibge-apontam-envelhecimento-dos-brasileiros-e-desafios-pa](https://www.cnnbrasil.com.br/nacional/podcast-e-tem-mais-dados-do-ibge-apontam-envelhecimento-dos-brasileiros-e-desafios-para-o-futuro/#)ra-o-futuro/ [#.](https://www.cnnbrasil.com.br/nacional/podcast-e-tem-mais-dados-do-ibge-apontam-envelhecimento-dos-brasileiros-e-desafios-para-o-futuro/#) Acesso em: 13 dez.2022.

<span id="page-59-8"></span>ANDREI, L. O que é bootstrap? guia para iniciantes. 2023. Disponível em: [https://www.hostinger.com.br/tutoriais/o-que-e-bootstrap.](https://www.hostinger.com.br/tutoriais/o-que-e-bootstrap) Acesso em: 22 julho 2023.

<span id="page-59-7"></span>AWESOME, F. Privacy policy. 2022. Disponível em: [https://fontawesome.com/privacy.](https://fontawesome.com/privacy) Acesso em: 22 julho 2023.

<span id="page-59-10"></span>AWS. Cloud computing with aws. 2023. Disponível em: [https://aws.amazon.com/](https://aws.amazon.com/what-is-aws/?nc1=h_ls) [what-is-aws/?nc1=h\\_ls.](https://aws.amazon.com/what-is-aws/?nc1=h_ls) Acesso em: 10 maio 2023.

<span id="page-59-1"></span>B3, N. Mesmo com renda fixa em alta, investidor busca diversificação da carteira, aponta b3. **B3**, 2022. Disponível em: [https://www.b3.com.br/pt\\_br/noticias/](https://www.b3.com.br/pt_br/noticias/pessoa-fisica-8AE490C982B8F5980182F56DEF0A1E3F.htm#) [pessoa-fisica-8AE490C982B8F5980182F56DEF0A1E3F.htm#.](https://www.b3.com.br/pt_br/noticias/pessoa-fisica-8AE490C982B8F5980182F56DEF0A1E3F.htm#) Acesso em: 13 dez.2022.

<span id="page-59-3"></span>BORTOLOTTO, A. P. 99,4% dos brasileiros não conhecem o conceito de juros compostos e isso é preocupante. 2017. Disponível em: [https://www.infomoney.com.br/colunistas/terraco-economico/](https://www.infomoney.com.br/colunistas/terraco-economico/994-dos-brasileiros-nao-conhecem-o-conceito-de-juros-compostos-e-isso-e-preocupante/) [994-dos-brasileiros-nao-conhecem-o-conceito-de-juros-compostos-e-isso-e-preocupante/.](https://www.infomoney.com.br/colunistas/terraco-economico/994-dos-brasileiros-nao-conhecem-o-conceito-de-juros-compostos-e-isso-e-preocupante/) Acesso em: 15 jan.2023.

<span id="page-59-4"></span>BRAINSTATION. Who uses python today? 2022. Disponível em: [https://brainstation.](https://brainstation.io/career-guides/who-uses-python-today) [io/career-guides/who-uses-python-today.](https://brainstation.io/career-guides/who-uses-python-today) Acesso em: 10 jan.2023.

<span id="page-59-12"></span>CANVA. O poder do design ao seu alcance. 2023. Disponível em: [https://www.canva.](https://www.canva.com/pt_br/about/) com/pt  $br/about/$ . Acesso em: 15 julho 2023.

<span id="page-59-6"></span>CELERY. Fac: General. 2023. Disponível em: [https://docs.celeryq.dev/en/stable/.](https://docs.celeryq.dev/en/stable/) Acesso em: 29 jan.2023.

<span id="page-59-5"></span>DJANGO. Fac: General. 2023. Disponível em: [https://docs.djangoproject.com/en/3.2/](https://docs.djangoproject.com/en/3.2/faq/general/) [faq/general/.](https://docs.djangoproject.com/en/3.2/faq/general/) Acesso em: 29 jan.2023.

<span id="page-59-13"></span>FERNANDES, A. B. Qual é uma boa taxa de conversão de comércio eletrônico. 2022. Disponível em: [https://hack.consulting/](https://hack.consulting/qual-e-uma-boa-taxa-de-conversao-de-comercio-eletronico/) [qual-e-uma-boa-taxa-de-conversao-de-comercio-eletronico/.](https://hack.consulting/qual-e-uma-boa-taxa-de-conversao-de-comercio-eletronico/) Acesso em: 19 julho 2023.

<span id="page-59-9"></span>FOUNDATION, O. Jquery. 2023. Disponível em: [https://jquery.com/.](https://jquery.com/) Acesso em: 30 jan.2023.

<span id="page-60-1"></span>GIL, A. C. Métodos e Técnicas de Pesquisa Social. São Paulo: Editora Atlas, 2008. 200 p. Disponível em: [https://ayanrafael.files.wordpress.com/2011/08/](https://ayanrafael.files.wordpress.com/2011/08/gil-a-c-mc3a9todos-e-tc3a9cnicas-de-pesquisa-social.pdf) [gil-a-c-mc3a9todos-e-tc3a9cnicas-de-pesquisa-social.pdf.](https://ayanrafael.files.wordpress.com/2011/08/gil-a-c-mc3a9todos-e-tc3a9cnicas-de-pesquisa-social.pdf)

<span id="page-60-12"></span>GITHUB. Hello world - github docs. 2023. Disponível em: [https://docs.github.com/en/](https://docs.github.com/en/get-started/quickstart/hello-world) [get-started/quickstart/hello-world.](https://docs.github.com/en/get-started/quickstart/hello-world) Acesso em: 14 fev. 2023.

<span id="page-60-17"></span>GOOGLE. Saiba mais. 2023. Disponível em: [https://ads.google.com/intl/pt-BR\\_br/](https://ads.google.com/intl/pt-BR_br/home/) [home/.](https://ads.google.com/intl/pt-BR_br/home/) Acesso em: 18 julho 2023.

<span id="page-60-13"></span>HAT, R. What is it infrastructure? 2019. Disponível em: [https://www.redhat.com/en/](https://www.redhat.com/en/topics/cloud-computing/what-is-it-infrastructure) [topics/cloud-computing/what-is-it-infrastructure.](https://www.redhat.com/en/topics/cloud-computing/what-is-it-infrastructure) Acesso em: 10 maio 2023.

<span id="page-60-4"></span>INFOMONEY. Guia de mercado de ações. 2022. Disponível em: [https://www.infomoney.](https://www.infomoney.com.br/guias/mercado-de-acoes/) [com.br/guias/mercado-de-acoes/.](https://www.infomoney.com.br/guias/mercado-de-acoes/) Acesso em: 28 jan.2023.

<span id="page-60-2"></span>INFOMONEY. Renda variável: guia completo para conhecer e investir. 2022. Disponível em: [https://www.infomoney.com.br/guias/renda-variavel/.](https://www.infomoney.com.br/guias/renda-variavel/) Acesso em: 15 julho 2023.

<span id="page-60-10"></span>JR, T. A.; ETEMAD, E. J.; RIVOAL, F. Css snapshot 2018. 2018. Disponível em: [https://www.w3.org/TR/css-2018/.](https://www.w3.org/TR/css-2018/) Acesso em: 13 feb.2023.

<span id="page-60-9"></span>MDN. Html. 2021. Disponível em: [https://developer.mozilla.org/pt-BR/docs/Web/](https://developer.mozilla.org/pt-BR/docs/Web/HTML) [HTML.](https://developer.mozilla.org/pt-BR/docs/Web/HTML) Acesso em: 30 jan.2023.

<span id="page-60-11"></span>MDN. Javascript. 2022. Disponível em: [https://www.twilio.com/pt-br/.](https://www.twilio.com/pt-br/) Acesso em: 29 jan.2023.

<span id="page-60-3"></span>MICHAELIS. Dicionário da Língua Portuguesa. 1. ed. São Paulo: Melhoramentos, 2008. 1000 p.

<span id="page-60-8"></span>PIP. Pip. 2023. Disponível em: [https://pip.pypa.io/en/stable/.](https://pip.pypa.io/en/stable/) Acesso em: 14 fev. 2023.

<span id="page-60-6"></span>PYPA. Pypa. 2023. Disponível em: [https://www.pypa.io/en/latest/.](https://www.pypa.io/en/latest/) Acesso em: 14 fev. 2023.

<span id="page-60-7"></span>PYPI. Pypi. 2023. Disponível em: [https://pypi.org/.](https://pypi.org/) Acesso em: 14 fev. 2023.

<span id="page-60-5"></span>PYTHON. General python fac. 2023. Disponível em: [https://docs.python.org/3/faq/](https://docs.python.org/3/faq/general.html) [general.html.](https://docs.python.org/3/faq/general.html) Acesso em: 29 jan.2023.

<span id="page-60-14"></span>REDIS. Install redis on windows. 2023. Disponível em: [https://redis.io/docs/](https://redis.io/docs/getting-started/installation/install-redis-on-windows/) [getting-started/installation/install-redis-on-windows/.](https://redis.io/docs/getting-started/installation/install-redis-on-windows/) Acesso em: 10 maio 2023.

<span id="page-60-15"></span>REDIS. Introduction to redis. 2023. Disponível em: [https://redis.io/docs/about/.](https://redis.io/docs/about/) Acesso em: 10 maio 2023.

<span id="page-60-0"></span>RODRIGUES, A. Em 2021, 82% dos domicílios brasileiros tinham acesso à internet. Agência Brasil, Brasíla, 2022. Disponível em: [https://agenciabrasil.ebc.com.br/geral/](https://agenciabrasil.ebc.com.br/geral/noticia/2022-06/em-2021-82-dos-domicilios-brasileiros-tinham-acesso-internet) [noticia/2022-06/em-2021-82-dos-domicilios-brasileiros-tinham-acesso-internet.](https://agenciabrasil.ebc.com.br/geral/noticia/2022-06/em-2021-82-dos-domicilios-brasileiros-tinham-acesso-internet) Acesso em: 12 dez.2022.

<span id="page-60-16"></span>S, B. O que é https e como ele protege seu site. 2023. Disponível em: [https:](https://www.hostinger.com.br/tutoriais/https#O_Que_e_HTTPS) [//www.hostinger.com.br/tutoriais/https#O\\_Que\\_e\\_HTTPS.](https://www.hostinger.com.br/tutoriais/https#O_Que_e_HTTPS) Acesso em: 22 julho 2023.

<span id="page-61-6"></span>SQLITE. About sqlite. 2019. Disponível em: [https://sqlite.org/about.html.](https://sqlite.org/about.html) Acesso em: 10 maio 2023.

<span id="page-61-4"></span>TAILWIND. Rapidly build modern websites without ever leaving your html. 2023. Disponível em: [https://tailwindcss.com/.](https://tailwindcss.com/) Acesso em: 22 julho 2023.

<span id="page-61-2"></span>TARDI, C. Financial portfolio: What it is, and how to create and manage one. 2022. Disponível em: [https://www.investopedia.com/terms/p/portfolio.asp.](https://www.investopedia.com/terms/p/portfolio.asp) Acesso em: 28 jan.2023.

<span id="page-61-0"></span>TIMES, M. Por que as pessoas têm medo de investir? 2021. Disponível em: [https://www.moneytimes.com.br/por-que-as-pessoas-tem-medo-de-investir/.](https://www.moneytimes.com.br/por-que-as-pessoas-tem-medo-de-investir/) Acesso em: 14 dez.2022.

<span id="page-61-5"></span>TRELLO. Hello world - github docs. 2023. Disponível em: [https://trello.com/tour.](https://trello.com/tour) Acesso em: 14 fev. 2023.

<span id="page-61-3"></span>TWILIO, I. Site oficial. 2023. Disponível em: [https://www.twilio.com/pt-br/.](https://www.twilio.com/pt-br/) Acesso em: 29 jan.2023.

<span id="page-61-1"></span>WEINSTEIN, K. Action learning: a pratical guide. 2. ed. Inglaterra: Gower, 1999. 245 p.

## GLOSSÁRIO

- <span id="page-62-7"></span>AAI agentes autônomos de investimentos (AAI) são profissionais que prestam assessoria personalizada a investidores..
- abnTeX2 suíte para LaTeX que atende os requisitos das normas da ABNT para elaboração de documentos técnicos e científicos brasileiros. veja [LaTeX](#page-0-0)
- <span id="page-62-4"></span>Ajax é uma técnica javascript que utiliza o método XMLHttpRequest para fazer requisições assíncronas..
- <span id="page-62-2"></span>ativo Os ativos financeiros podem ser definidos como ativos de investimento cujo valor deriva dos direitos contratuais que representam. Ou seja, os investimentos..
- <span id="page-62-3"></span>backend É a parte da aplicação que está executada no servidor e é responsável por lidar com tarefas como gerenciamento de dados, processamento de solicitações de usuários, integração com bancos de dados e outras tarefas que exigem recursos do servidor. .
- <span id="page-62-6"></span>Broker Um broker é um componente que gerencia a comunicação entre diferentes processos em um sistema de tarefas distribuídas, garantindo que as tarefas sejam executadas de forma ordenada e confiável..
- <span id="page-62-5"></span>Cloud Computing Cloud computing é a execução de cargas de trabalho em nuvens. As nuvens são ambientes de TI que abstraem, agrupam e compartilham recursos escaláveis em uma rede. Cloud computing e nuvens não são tecnologias em si.
- <span id="page-62-8"></span>componente descrição da entrada componente.
- <span id="page-62-1"></span>Django Framework de desenvolvimento WEB baseado na linguagem de programação Python..
- equilíbrio da configuração consistência entre os [componentes.](#page-62-8) veja também [compo](#page-62-8)[nente](#page-62-8)
- <span id="page-62-0"></span>framework Um framework é uma estrutura que fornece ferramentas e conceitos para facilitar o desenvolvimento de software. Ele define uma abordagem padronizada para a resolução de problemas comuns e oferece um conjunto de componentes reutilizáveis para a construção de aplicativos..
- <span id="page-63-10"></span>HTTPS Hyper Text Transfer Protocol Secure, é um protocolo da internet que visa realizar a comunicação de dispositivos com os servidores do mundo todo. O protocolo HTTPS surgiu como uma evolução ao procolo antecessor o HTTP, a diferença entre eles é que o HTTPS possui a comunicação de dispositivos criptografada..
- <span id="page-63-3"></span>insider trading Insider Trading é uma prática ilegal em que uma pessoa usa informações privilegiadas para comprar ou vender ações de uma empresa a fim de obter ganhos financeiros com a negociação desses ativos..
- <span id="page-63-9"></span>Kanban Método de gerenciamento visual de fluxo de trabalho que utiliza cartões (kanbans) para indicar o andamento das atividades. O Kanban é utilizado em metodologias ágeis, como o Scrum, para ajudar as equipes a gerenciar o trabalho de forma mais eficiente, melhorar a comunicação e identificar gargalos no processo de desenvolvimento de software..
- <span id="page-63-7"></span>lado do cliente Se refere aos componentes de uma aplicação que estão presentes no dispositivo do usuário, como o navegador web..
- <span id="page-63-2"></span>liquidez É a capacidade de um ativo ser facilmente convertido em dinheiro sem afetar significativamente o seu valor..
- <span id="page-63-5"></span>MathML Mathematical Markup Language. É uma linguagem de marcação utilizada para escrever fórmulas matemáticas em documentos XML, permitindo que as fórmulas sejam exibidas de forma correta em diferentes plataformas e navegadores..
- <span id="page-63-1"></span>portfolio Conjunto de bens financeiros, como ações, títulos de renda fixa, imóveis, moedas, etc..
- <span id="page-63-0"></span>software É um conjunto de instruções ou programas que permitem que um computador execute tarefas específicas..
- <span id="page-63-4"></span>SVG Scalable Vector Graphics. É um formato de imagem vetorial baseado em XML, que permite criar gráficos escaláveis e interativos para a web. Diferente de imagens bitmap, as imagens SVG são compostas por vetores, o que permite que sejam redimensionadas sem perda de qualidade..
- <span id="page-63-8"></span>Vanilla JavaScript é uma referência a JavaScript puro, sem qualquer biblioteca ou framework adicionado. É a forma mais básica e crua de escrever código JavaScript, sem a dependência de bibliotecas externas..
- <span id="page-63-6"></span>W3C World Wide Web Consortium. É um consórcio internacional que desenvolve padrões para a web, incluindo especificações para HTML, CSS, entre outras. Foi fundado em 1994 por Tim Berners-Lee, o criador da World Wide Web..
- <span id="page-64-1"></span>XHTML Extensible Hypertext Markup Language. É uma versão mais rigorosa e modular da linguagem HTML, baseada em XML. XHTML combina a sintaxe do HTML com as regras de XML, permitindo que as páginas da web sejam escritas de forma mais estruturada e compatível com outras tecnologias baseadas em XML..
- <span id="page-64-0"></span>XML eXtensible Markup Language. É uma linguagem de marcação utilizada para estruturar dados em documentos, de forma que possam ser lidos e interpretados por diferentes plataformas e aplicações. É uma linguagem de propósito geral, que pode ser utilizada em diversos contextos..